# Session 3 Data Preprocessing I

### Our Goal

#### In this sessions we will do a full ERP analysis of the data for a single subject.

Loading Data

#### What is in an EEGLAB Data Structure?

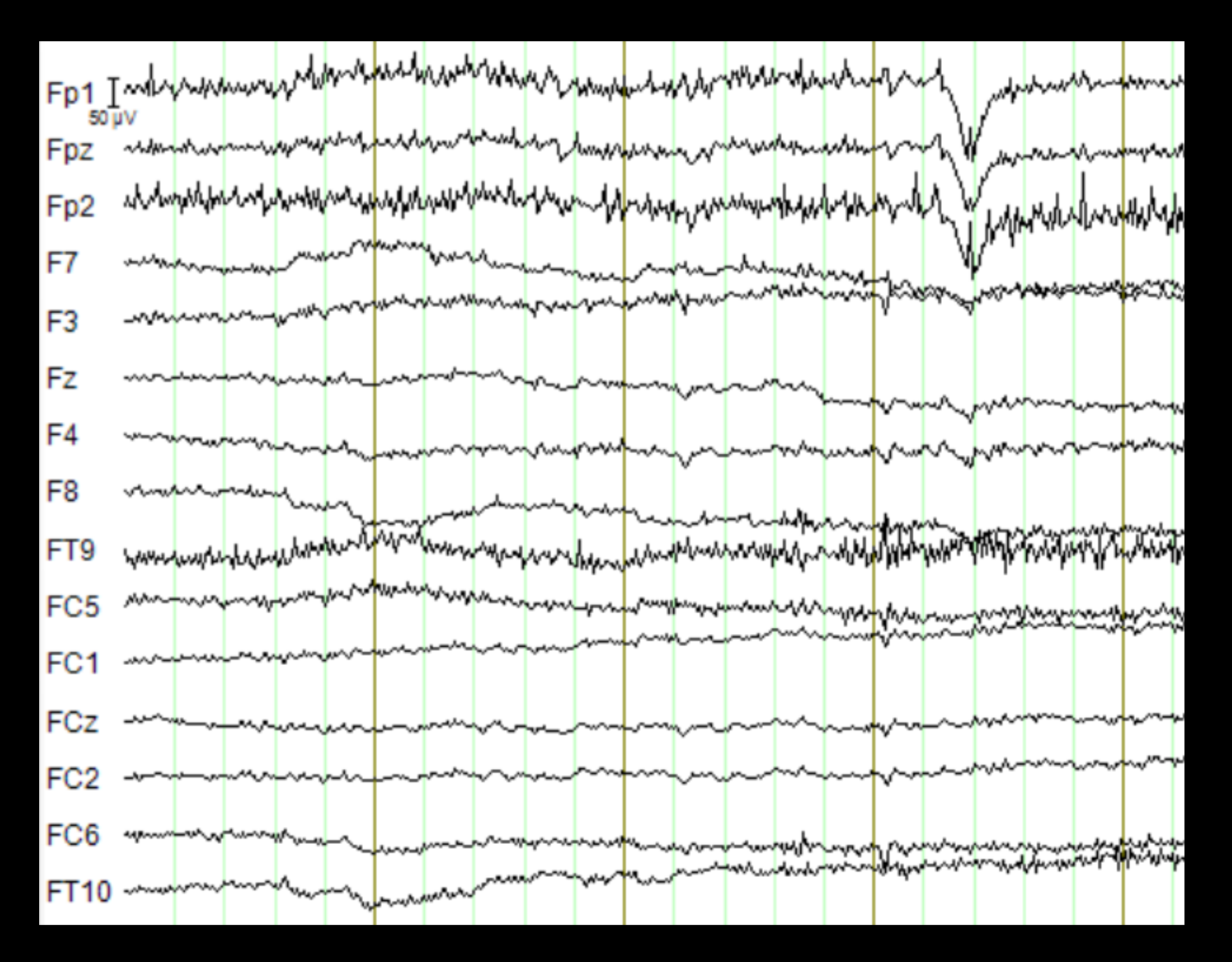

## The Tree (EEG)

- **1. Downsample**
- **2. Remove Channels**
- **3. New Reference**
- **4. Filtering**
- **5. Segmentation**
- **6. DC Detrend (optional)**
- **7. Ocular Correction (optional)**
- **8. Topographic Interpolation**
- **9. Resegmentation?**
- **10. Baseline Correction**
- **11. Artifact Rejection**
- **12. Resegmentation (into conditions)**
- **13. Average**
- **14. Difference Computation**
- **15. Stats**

Downsampling

## Downsampling

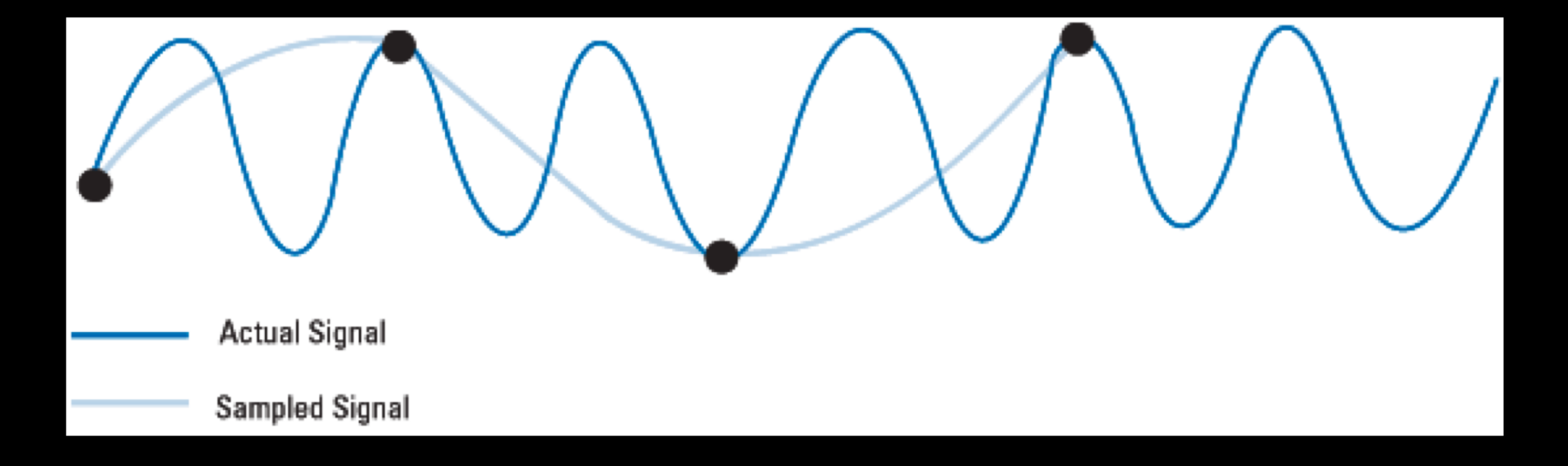

## Downsampling Demos

### Raw Data Inspection

## Remove Channels

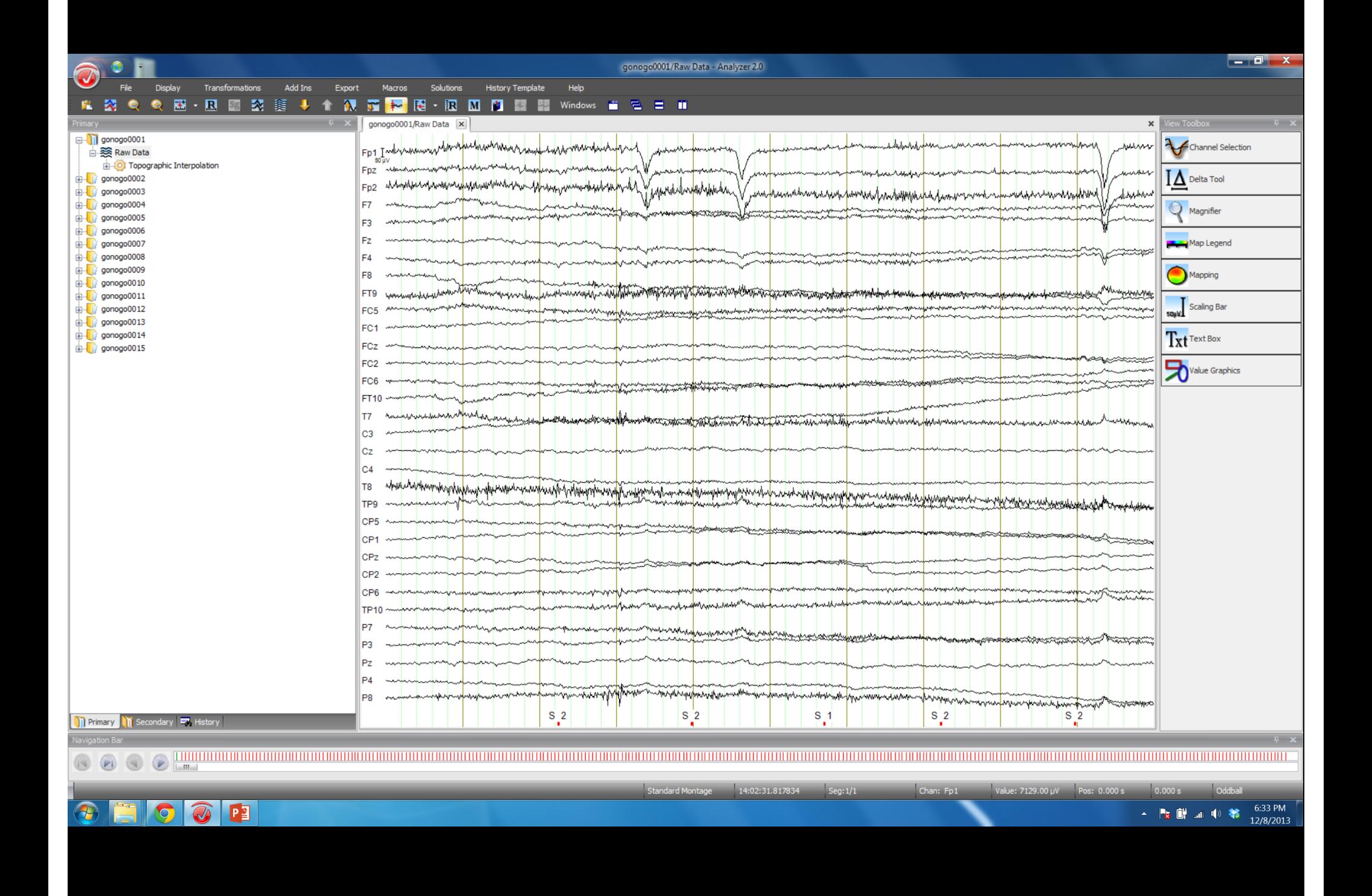

### Issues with Removing Channels

- 1. Too many? (not needed = filtering)
- 2. Too few? (ICA)
- 3. We frequently "redo" the analysis an modify this.

## Rereferencing

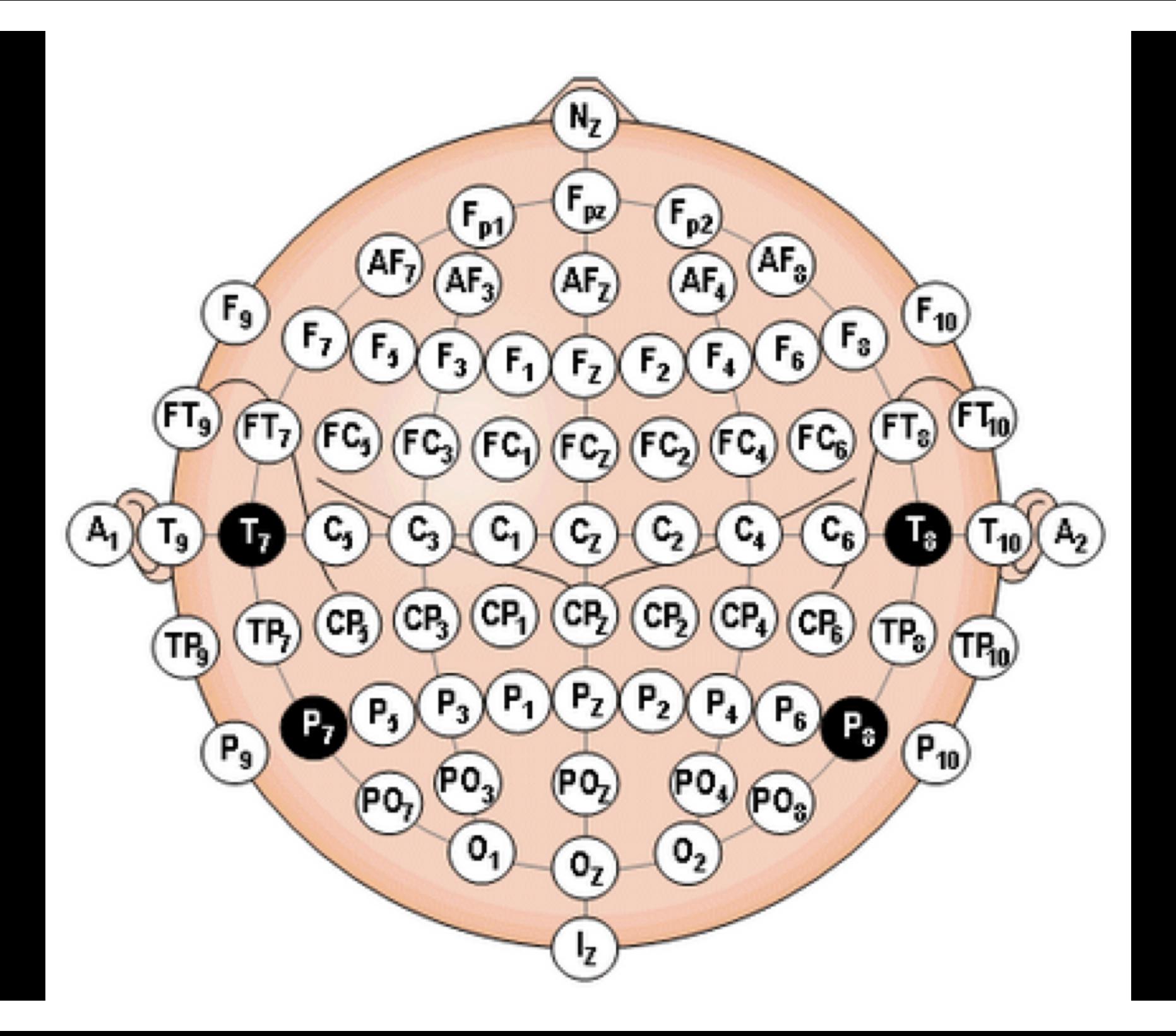

### The Notion…

First of all, recall that a voltage reference needs to be supplied at the time of data recording.

Why, because a voltage is the potential difference between two points.

However, offline we may wish to re-reference the data again.

### The Important Point

Any voltage you see is the difference between an electrode site and another point…

THUS…

The choice of reference impacts the voltages you are observing

### But Why?

Because you cannot record a voltage at a single electrode site, by definition!

Thus, you need to have a reference, but that reference may not be good from an analysis perspective.

So, we re-reference typically during data analysis.

### The Answer?

The most common reference sites are the EARS and the MASTOIDS.

We use two, one on each side, to avoid a hemisphere bias.

Why not record with these? May not be best for actual recording but it is good for analysis.

### Average References

Not as ideal as one might think

- electrodes not covering the entire surface of the head
- differences in polarities an average reference can make one site positive and another negative
- reduced effects

### Reference Demos

Data Filtering

### Filtering is a Complex Business

Why do we do it?

- reduce noise in the data
- prevent distortion in the data

The Problem

- filters can substantially distort your data

At any given point in time, an electrode is measuring a voltage, or potential difference, that is the net result of the underlying neural activity.

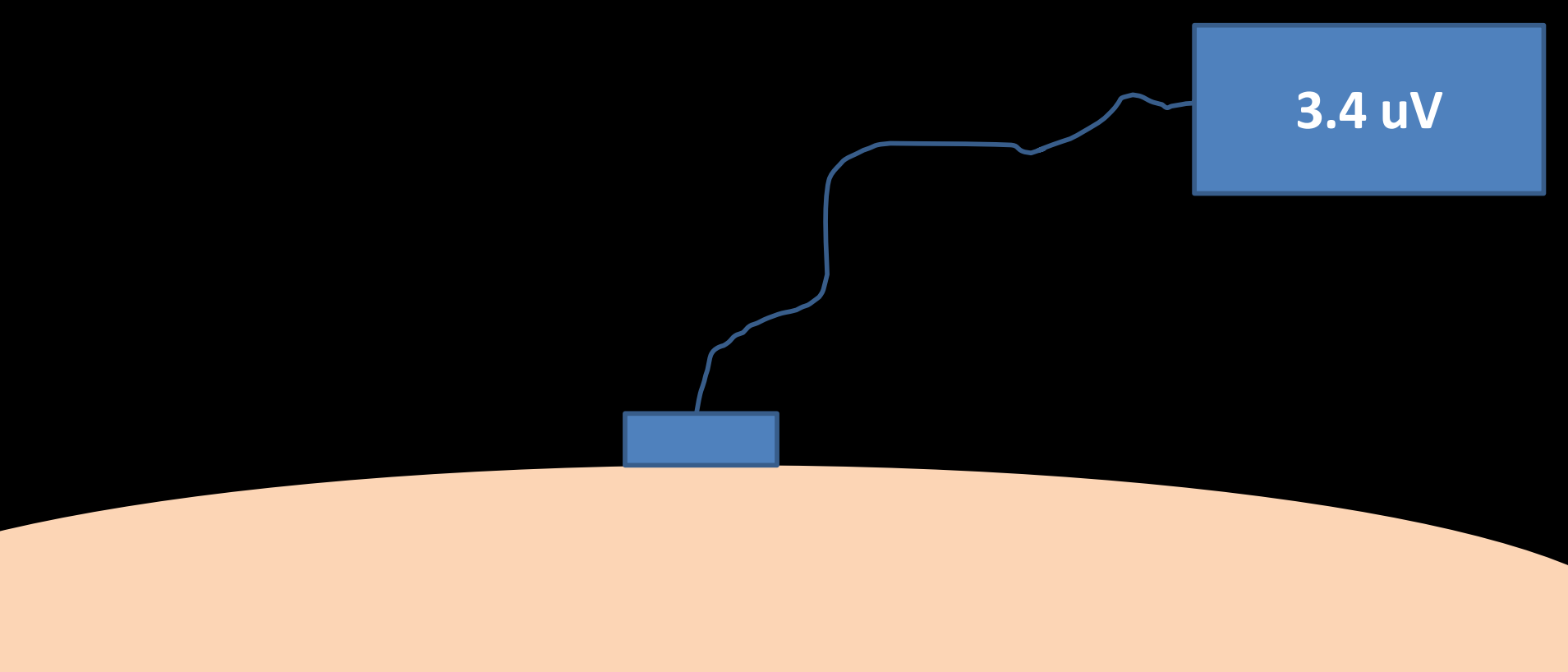

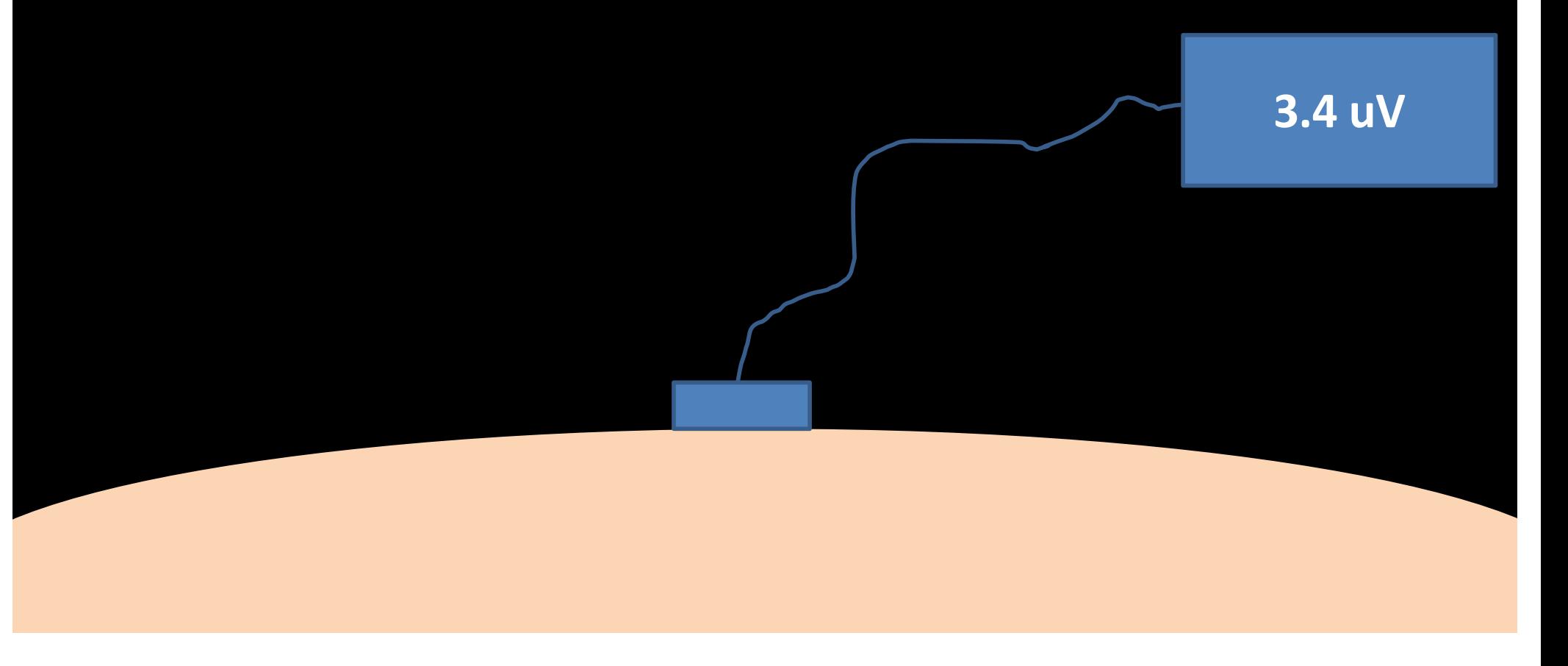

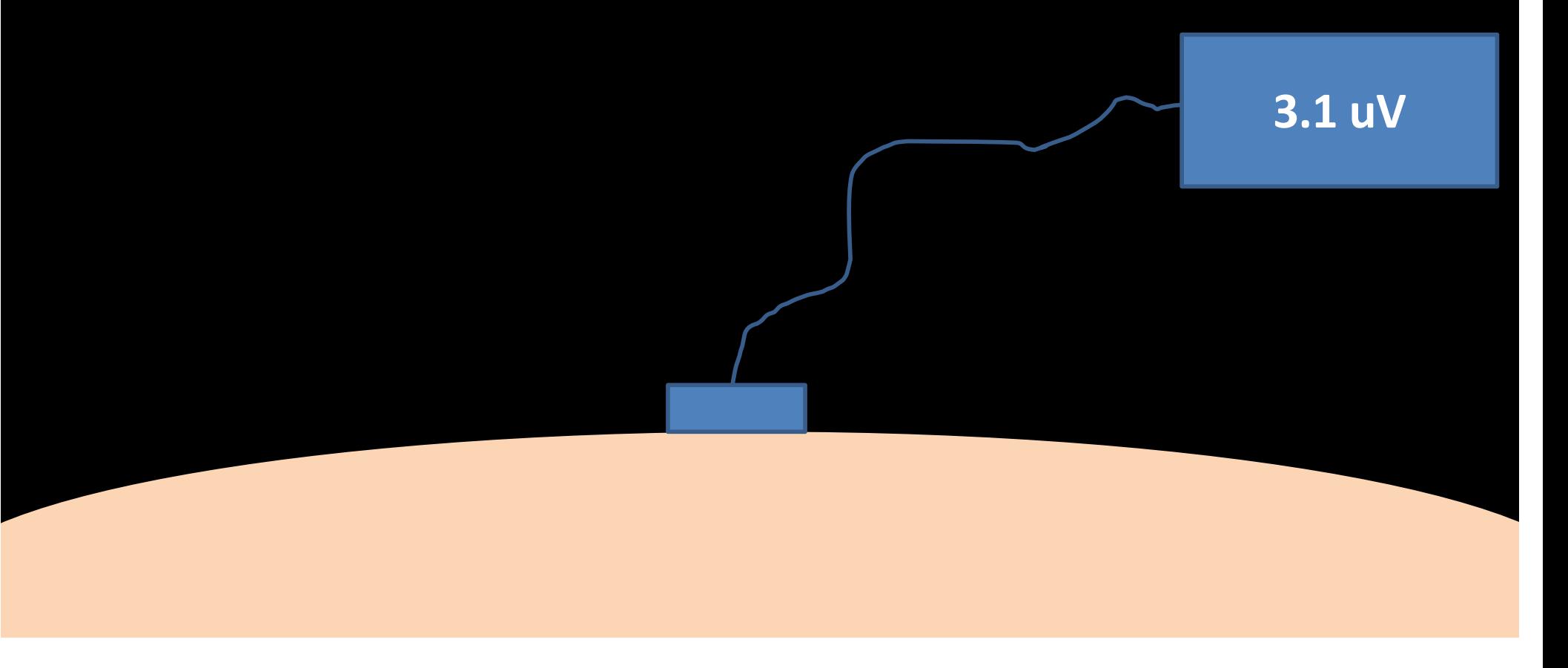

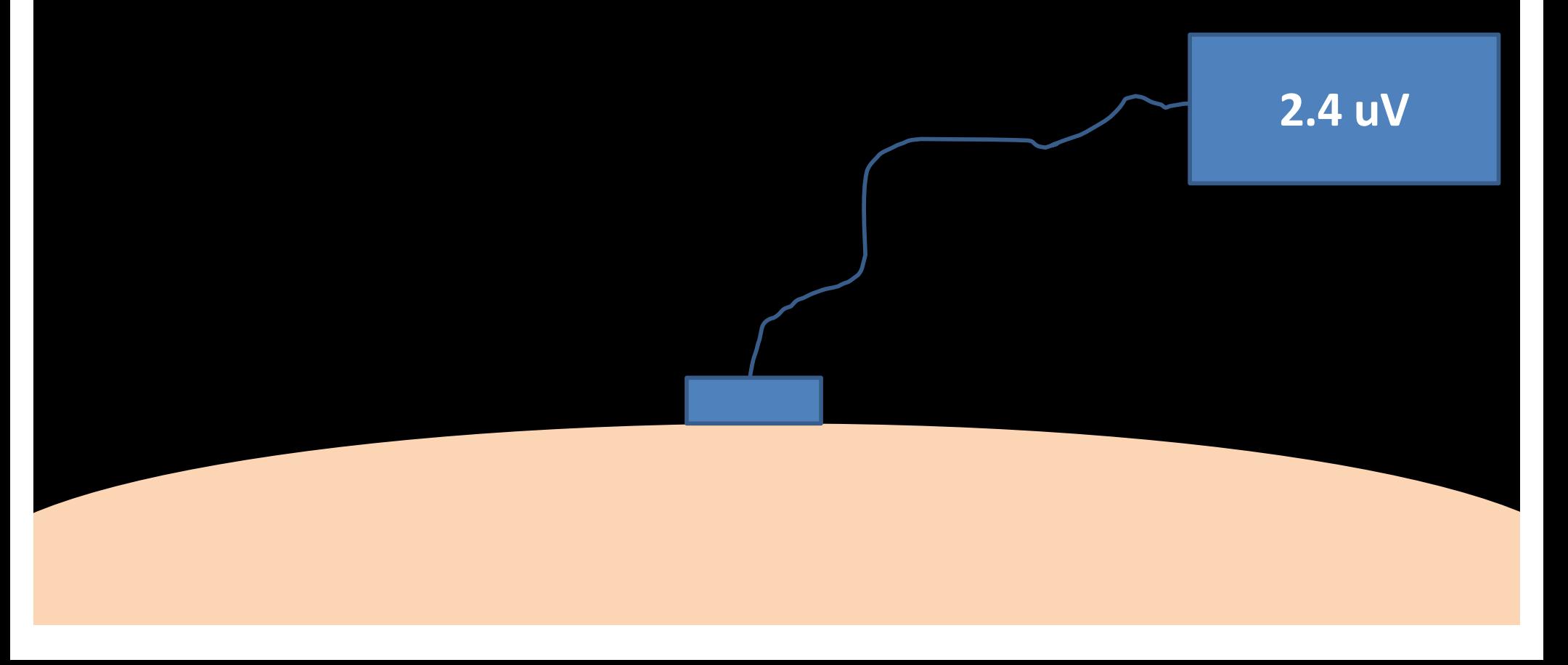

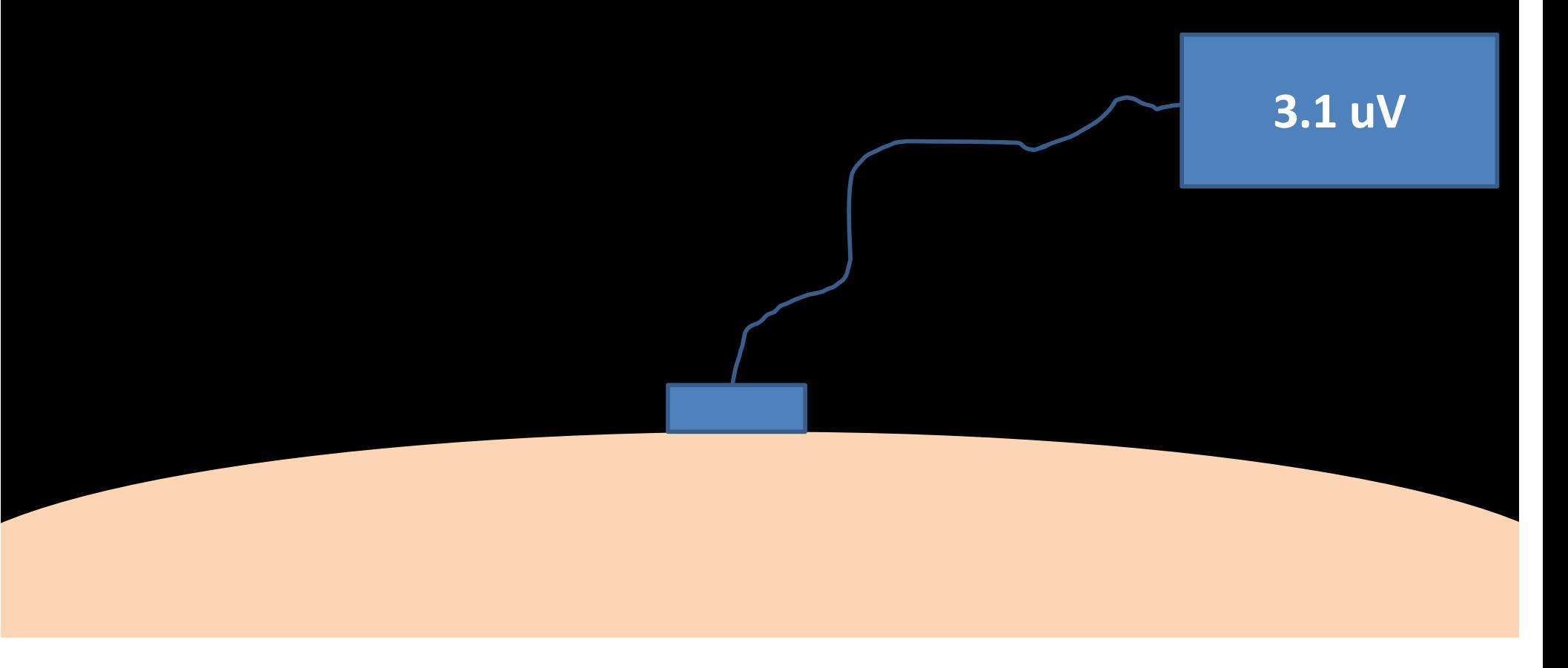

However, if you take sequential measurements you will have a series of voltages from the sensor.

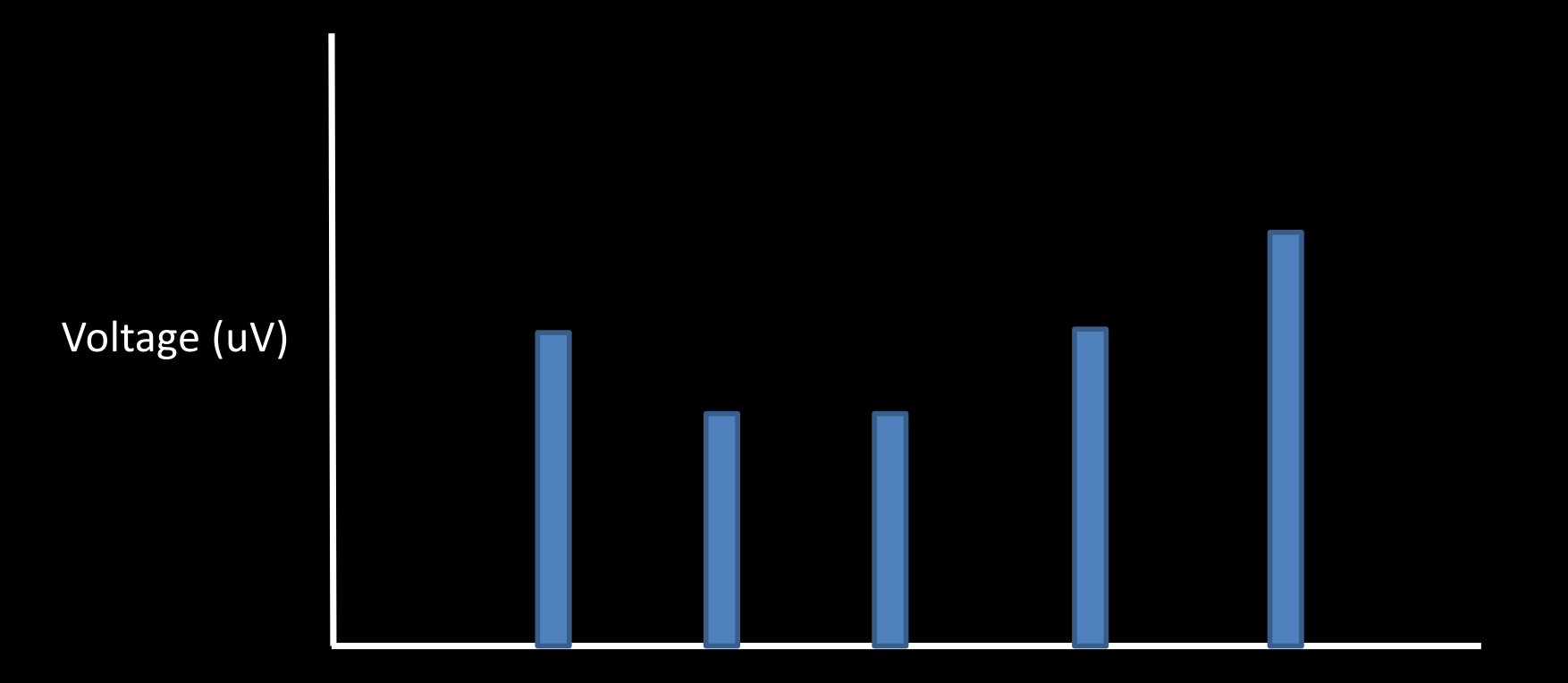

Time (ms)

However, if you take sequential measurements you will have a series of voltages from the sensor.

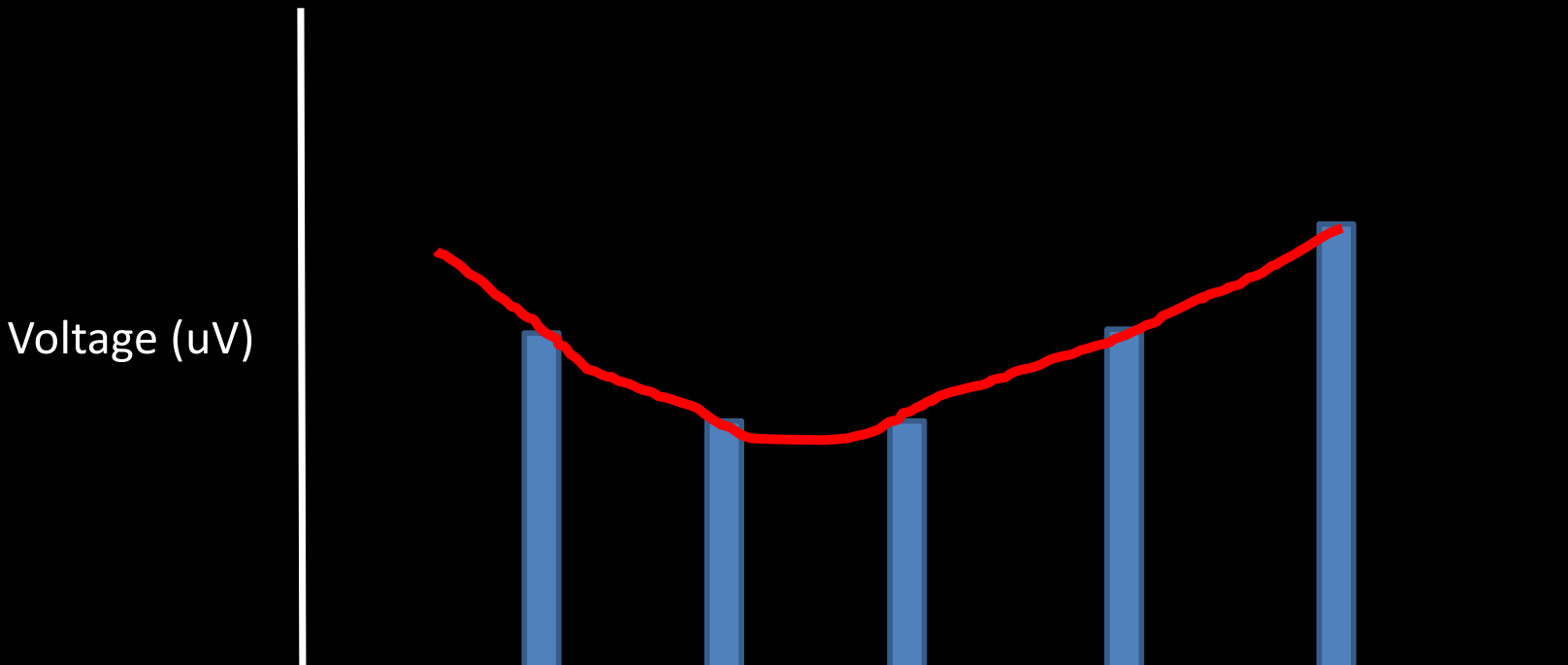

Time (ms)

## A quick note on sampling theory…

### The Nyquist Theorem

Recall what we said yesterday.

To capture your EEG signal you need to have a sampling rate such that its at least twice the highest frequency of the signal.

Typically, the signals we want to look at are not greater than 100 Hz (for ERPs 40 Hz).

So you can think of a series of voltages as a waveform, so what?

#### The Fourier Theorem

Simply put, any complex waveform can be decomposed into a series of sine waves, that when added back together, reconstruct the original waveform.

This process can be used to subtract out unwanted frequencies of data.

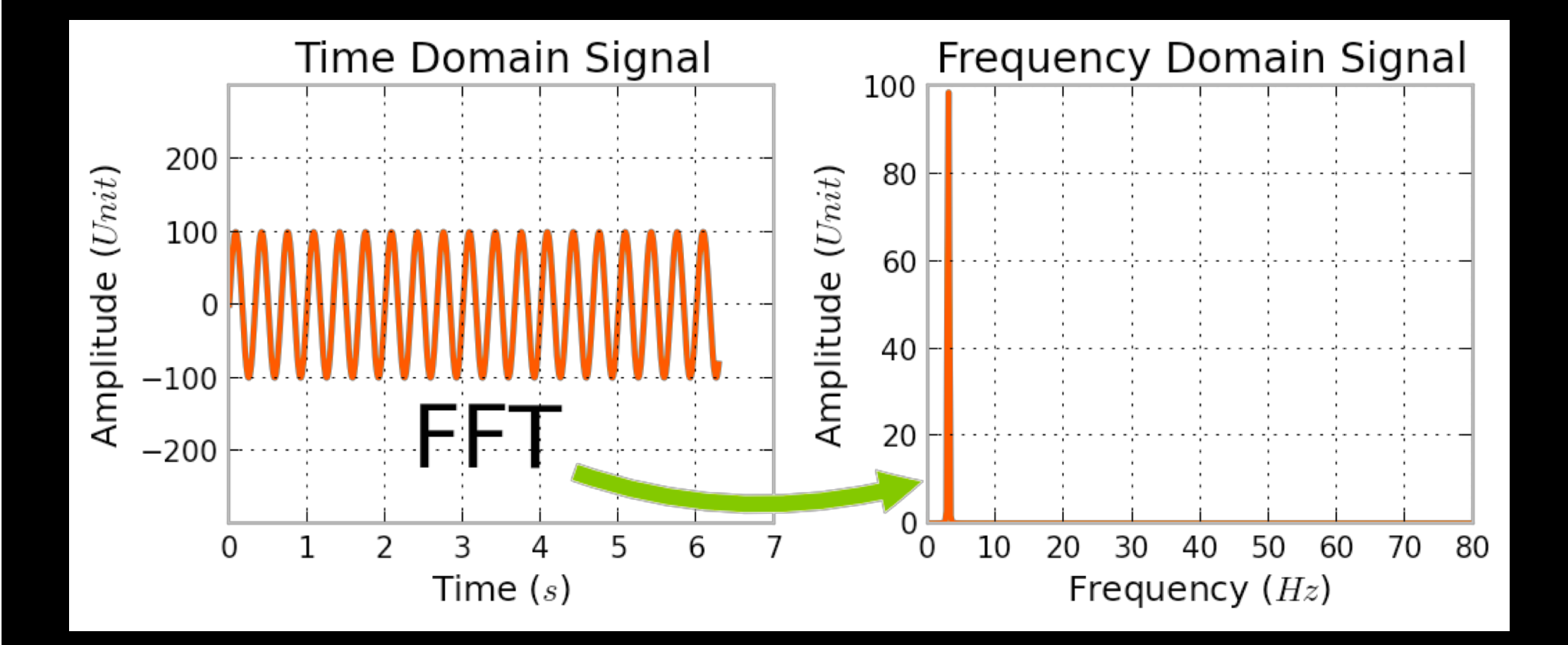

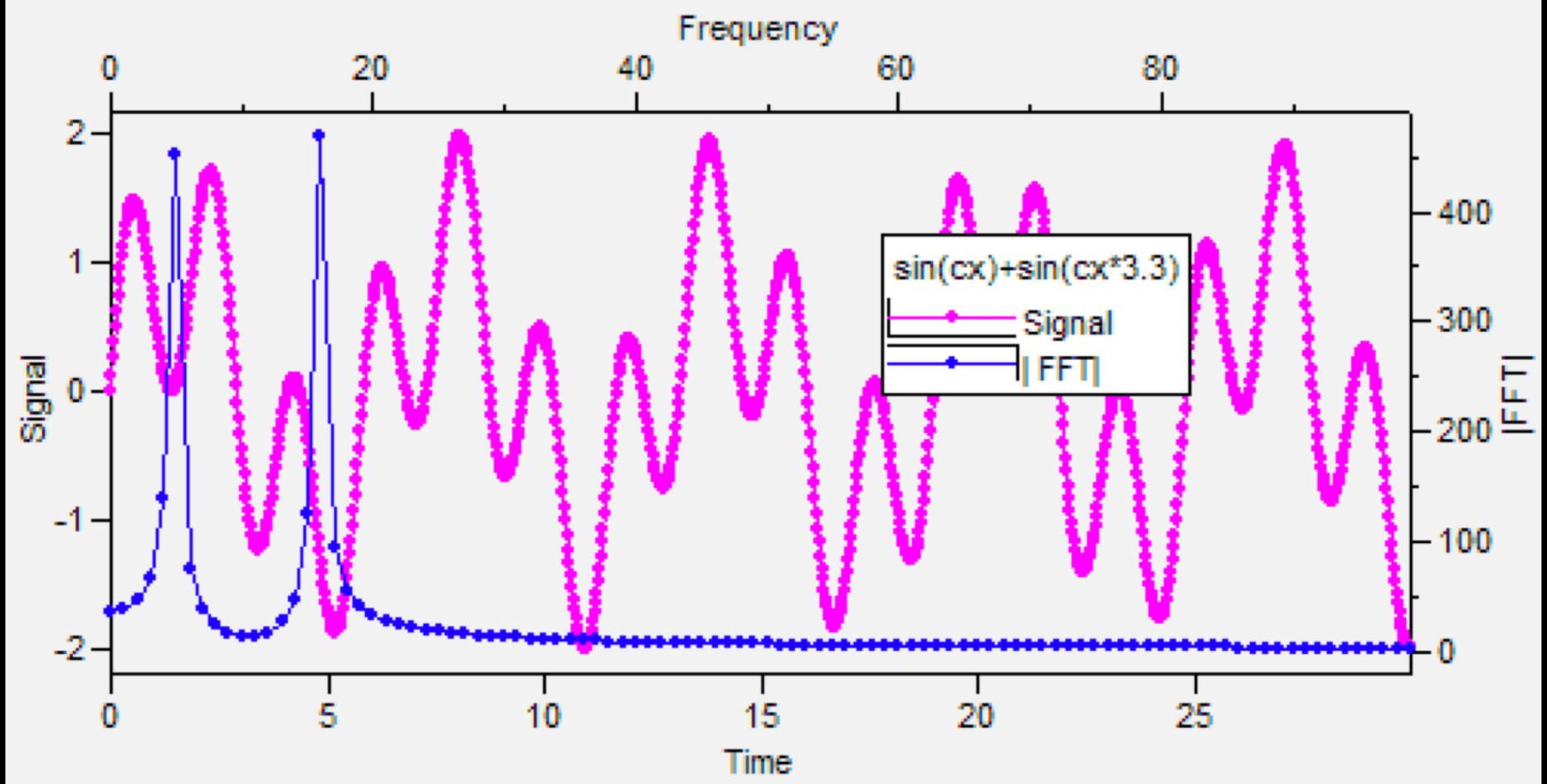

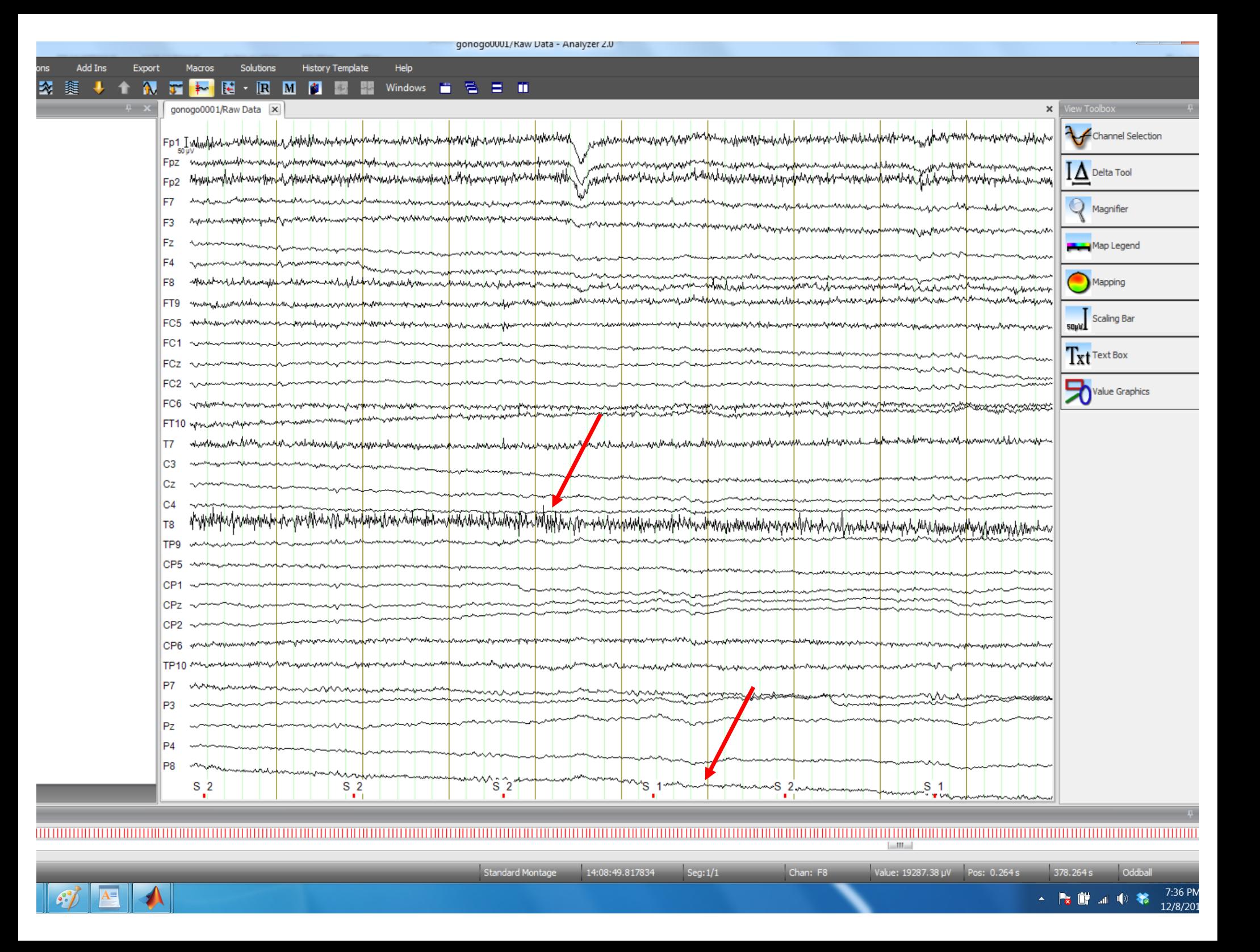
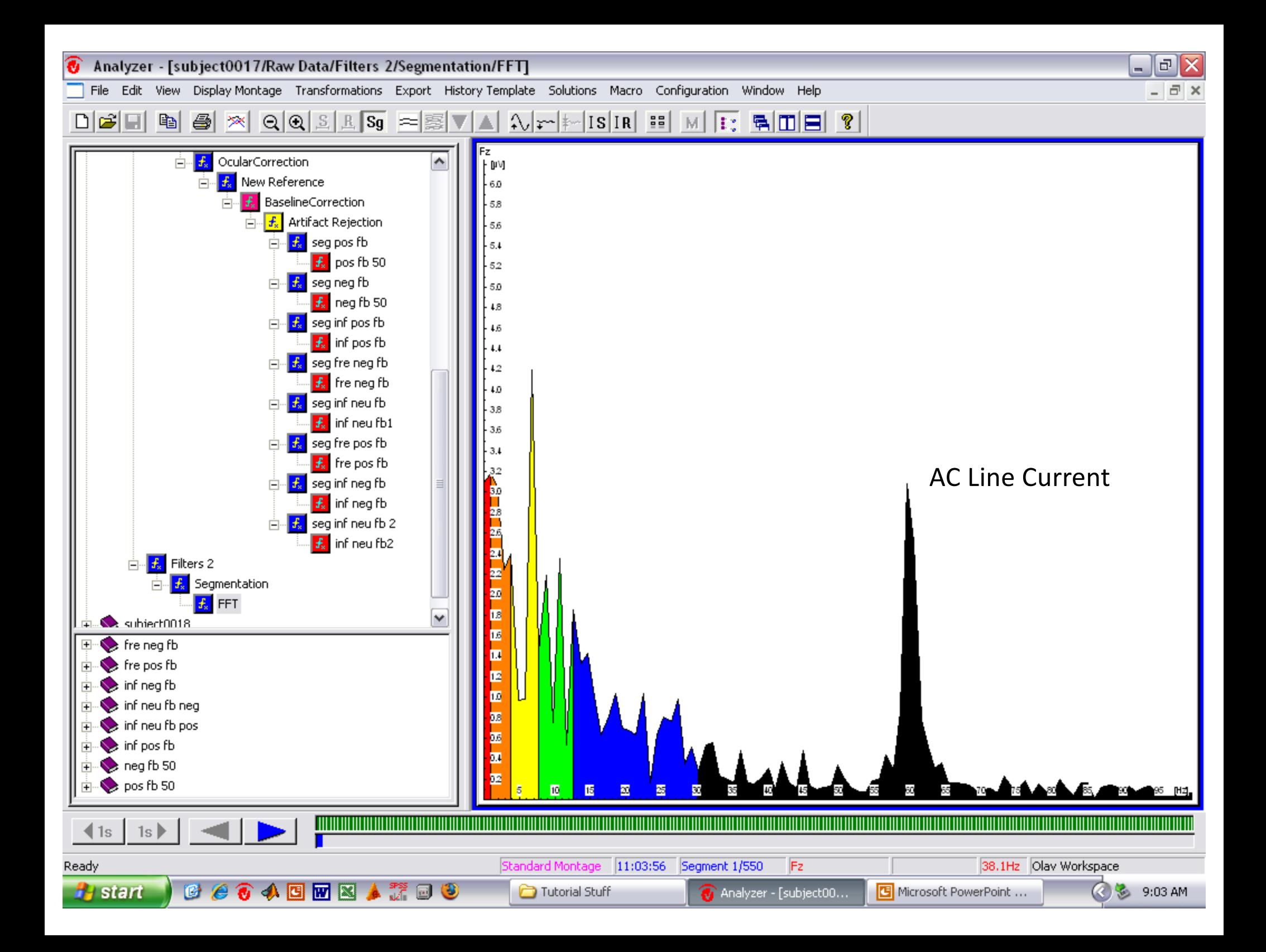

#### Types of Filters

- 1. Low Pass (30 Hz removes above this)
- 2. High Pass (0.1 Hz removes below this)
- 3. Bandpass (0.1 to 30 Hz removes below and above)
- 4. Notch Filters (remove a specific frequency)

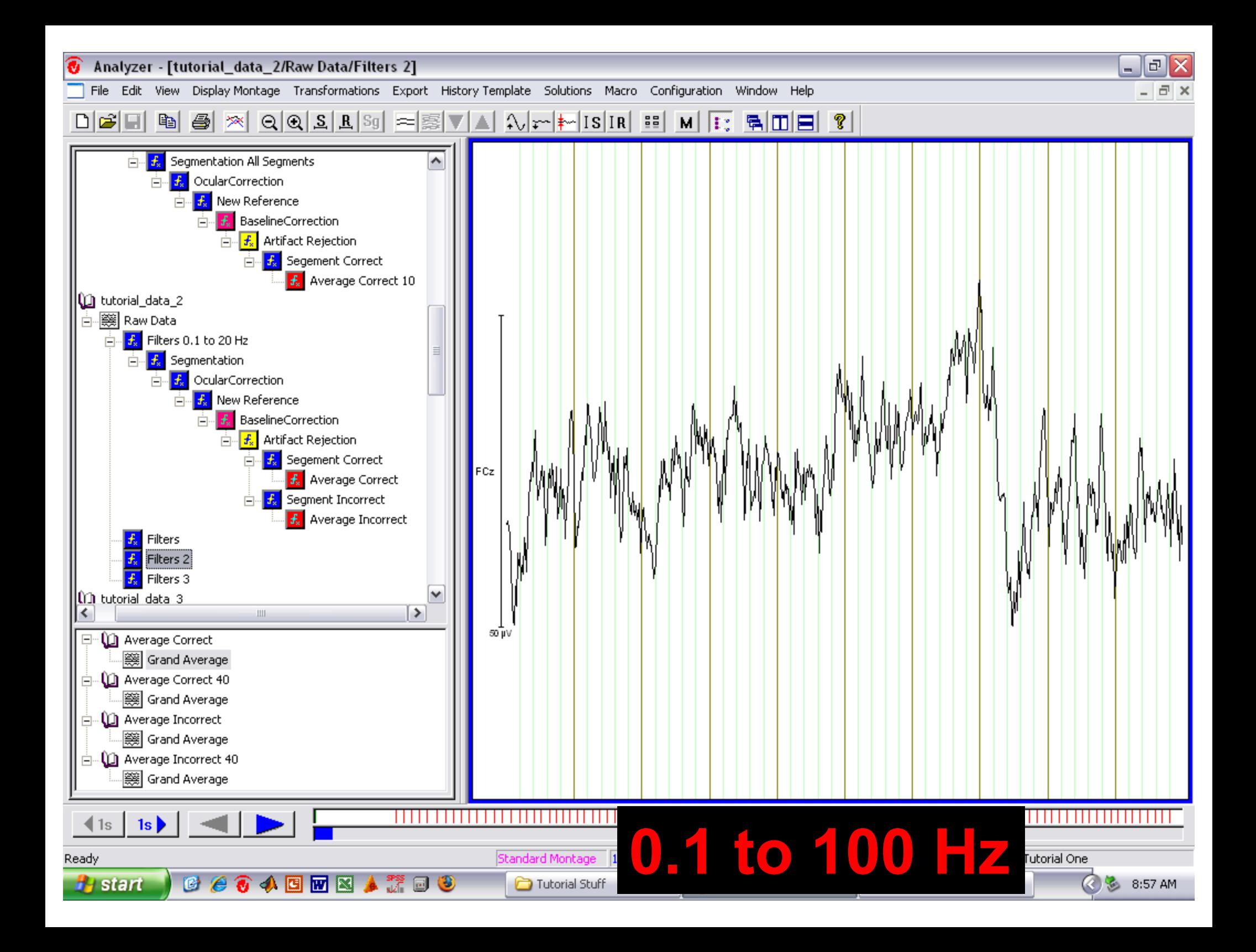

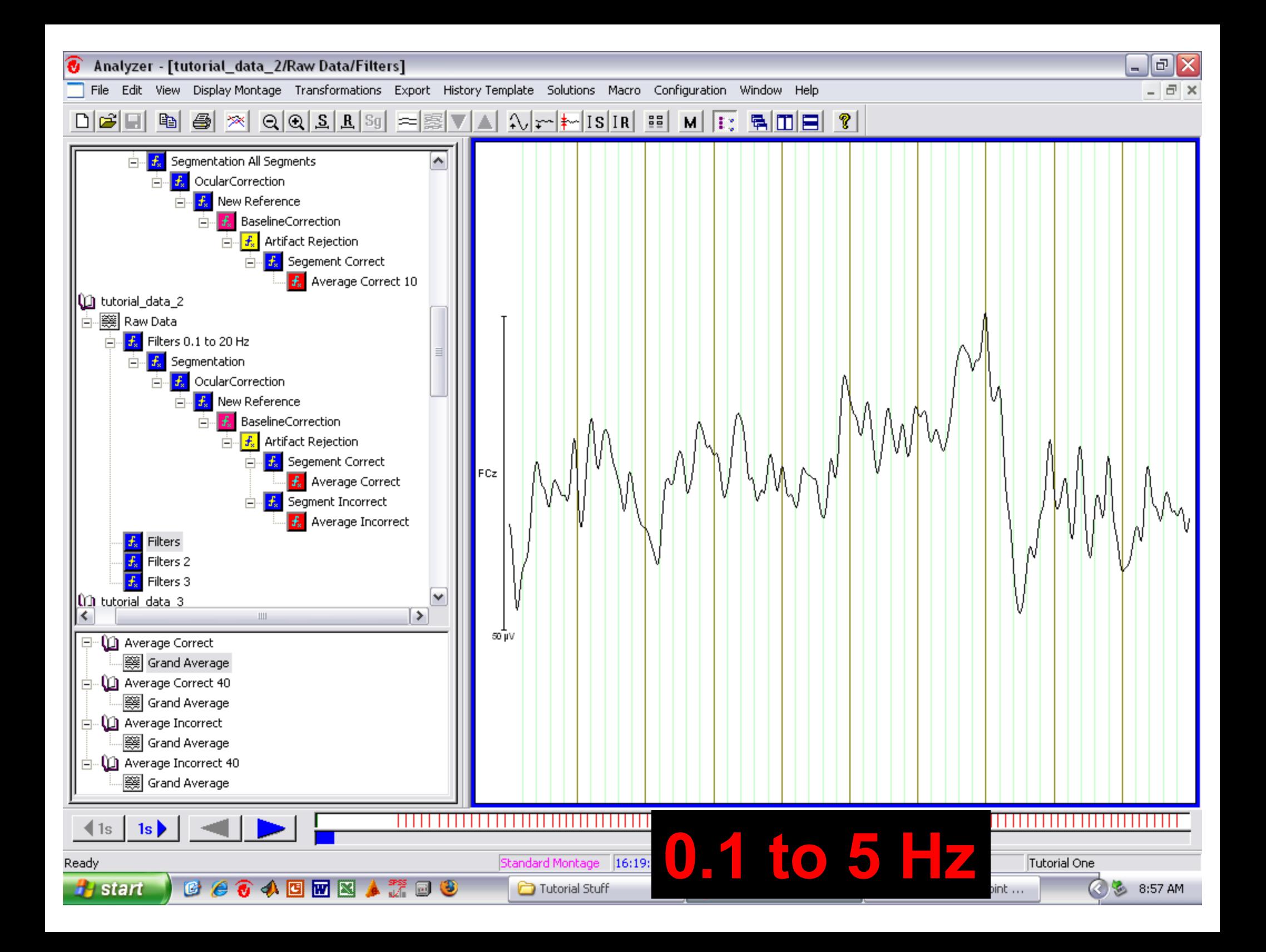

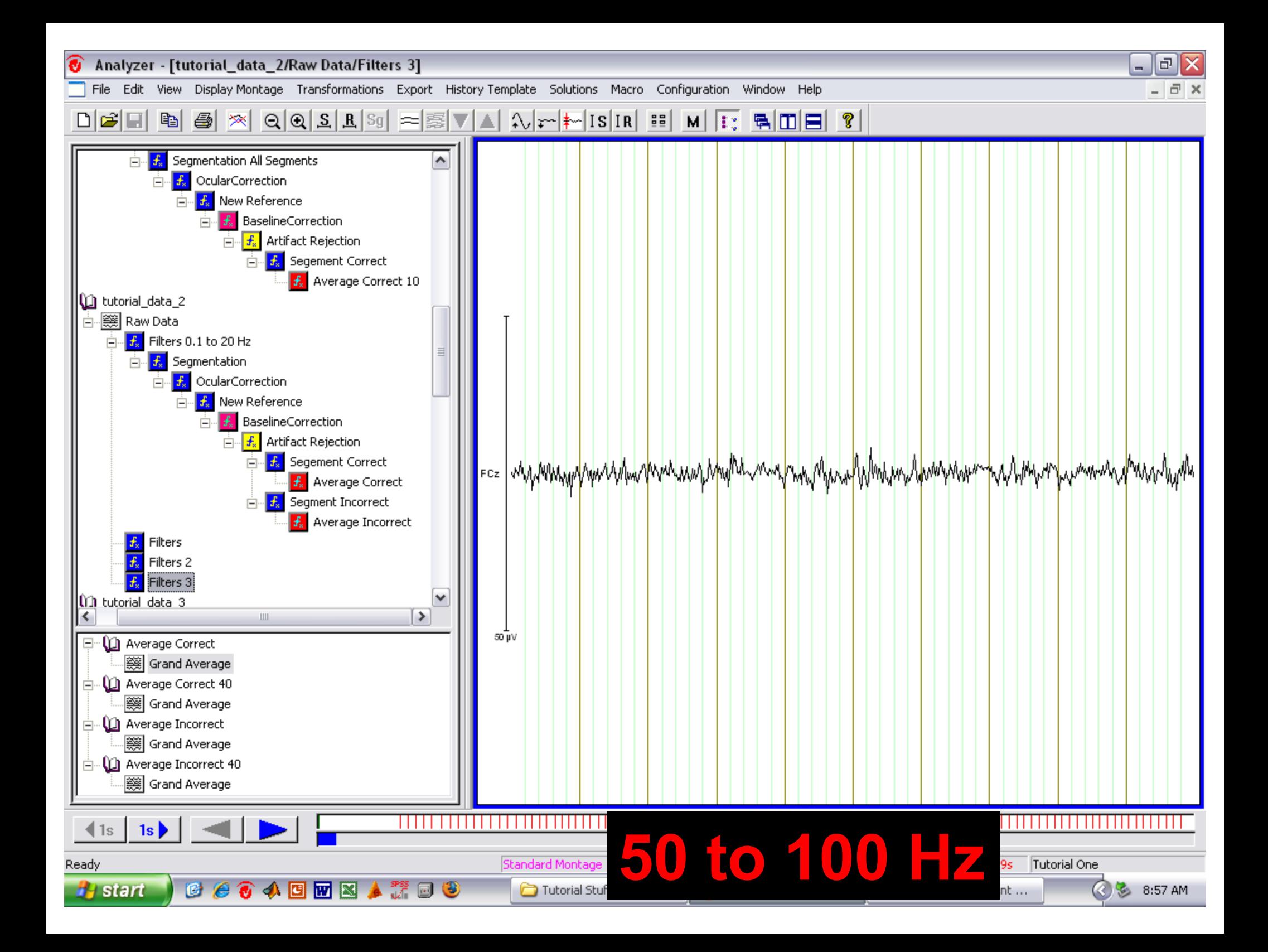

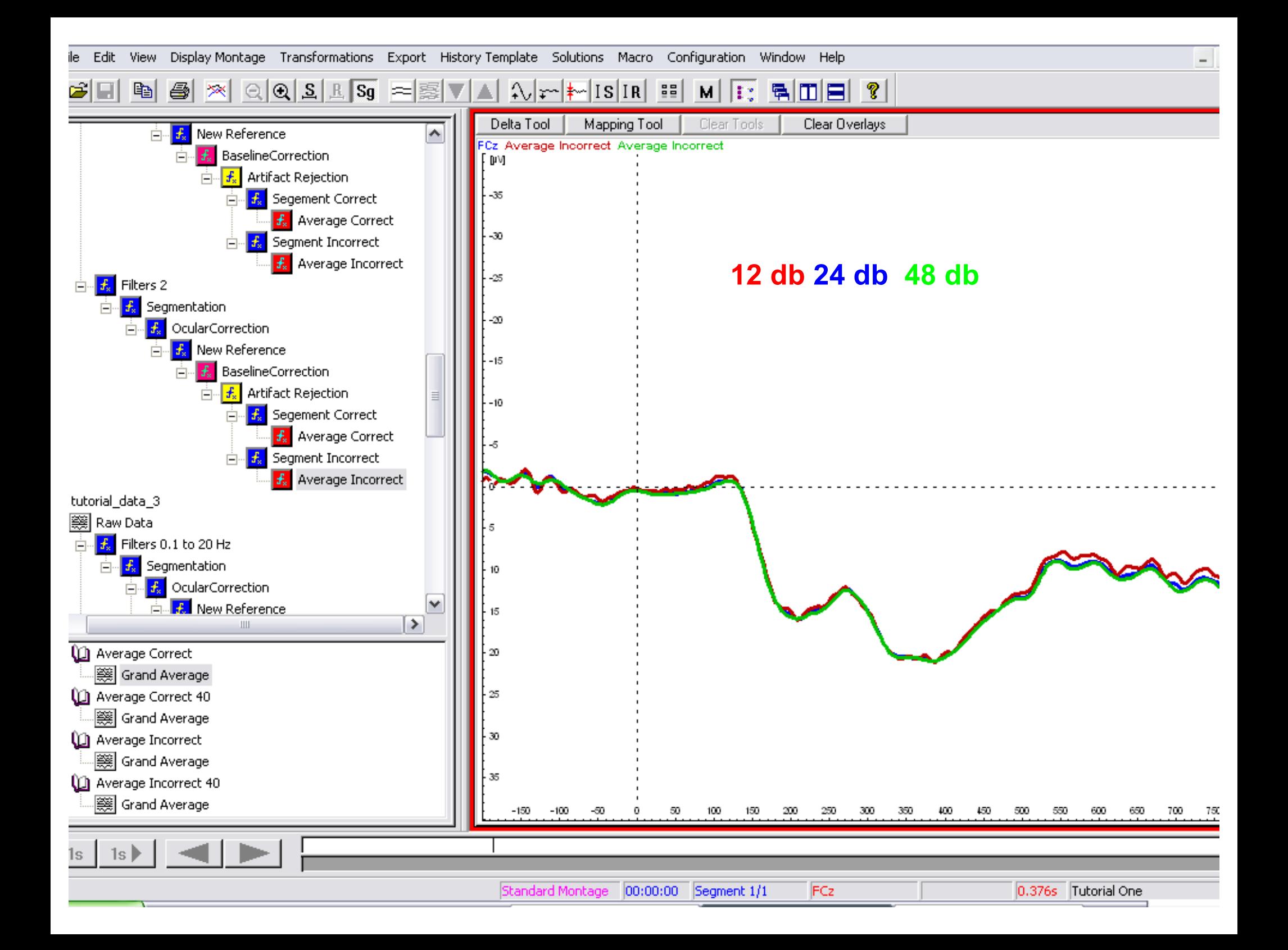

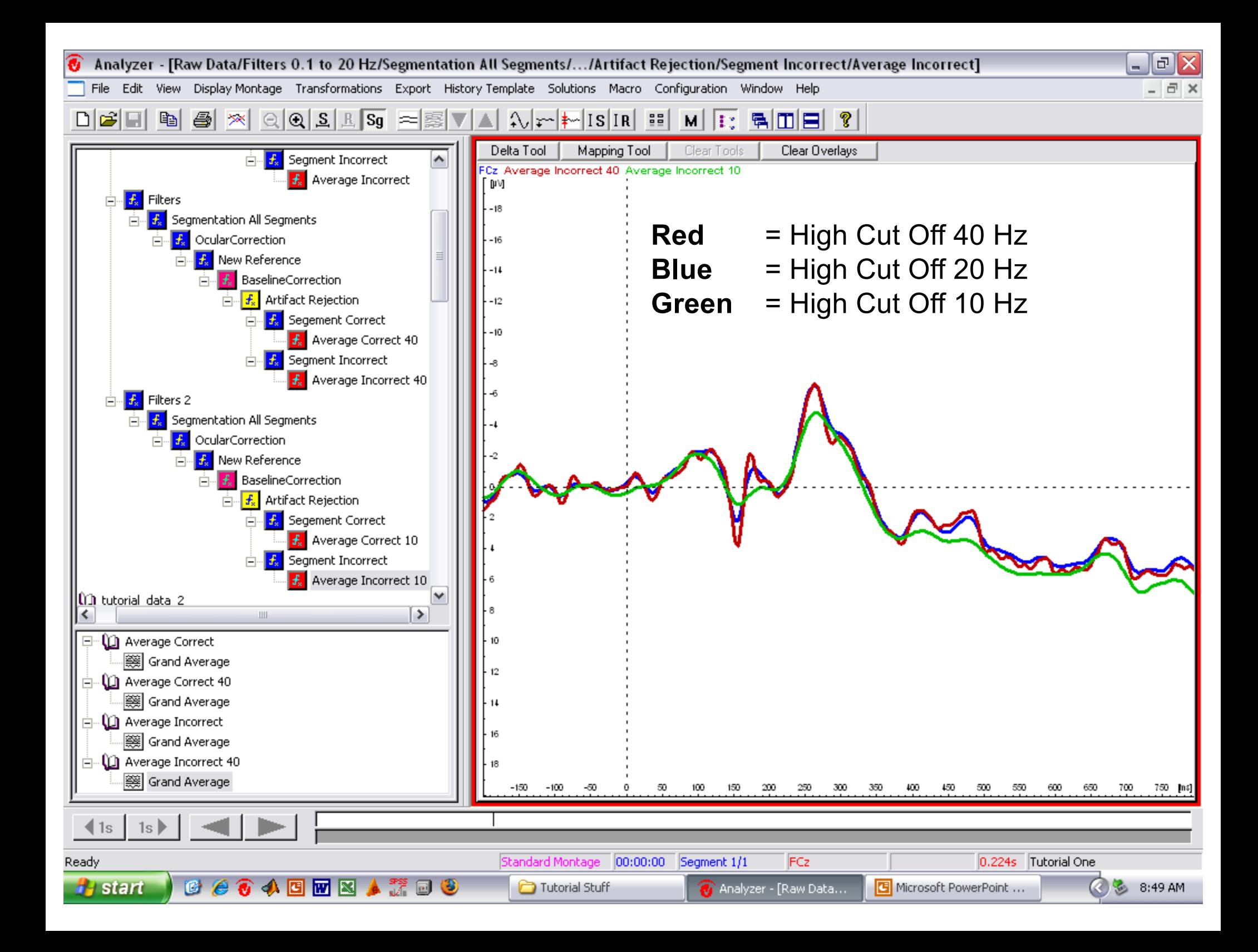

#### Filter Distortion

Filters can distort the AMPLITUDE and LATENCY of components.

Use sensible filters – 0.1 to 30 Hz Use sensible slopes – 24 dB

See Luck, 2014, for considerably more detail.

#### Fourier Demonstrations

## Segmentation (Epoching)

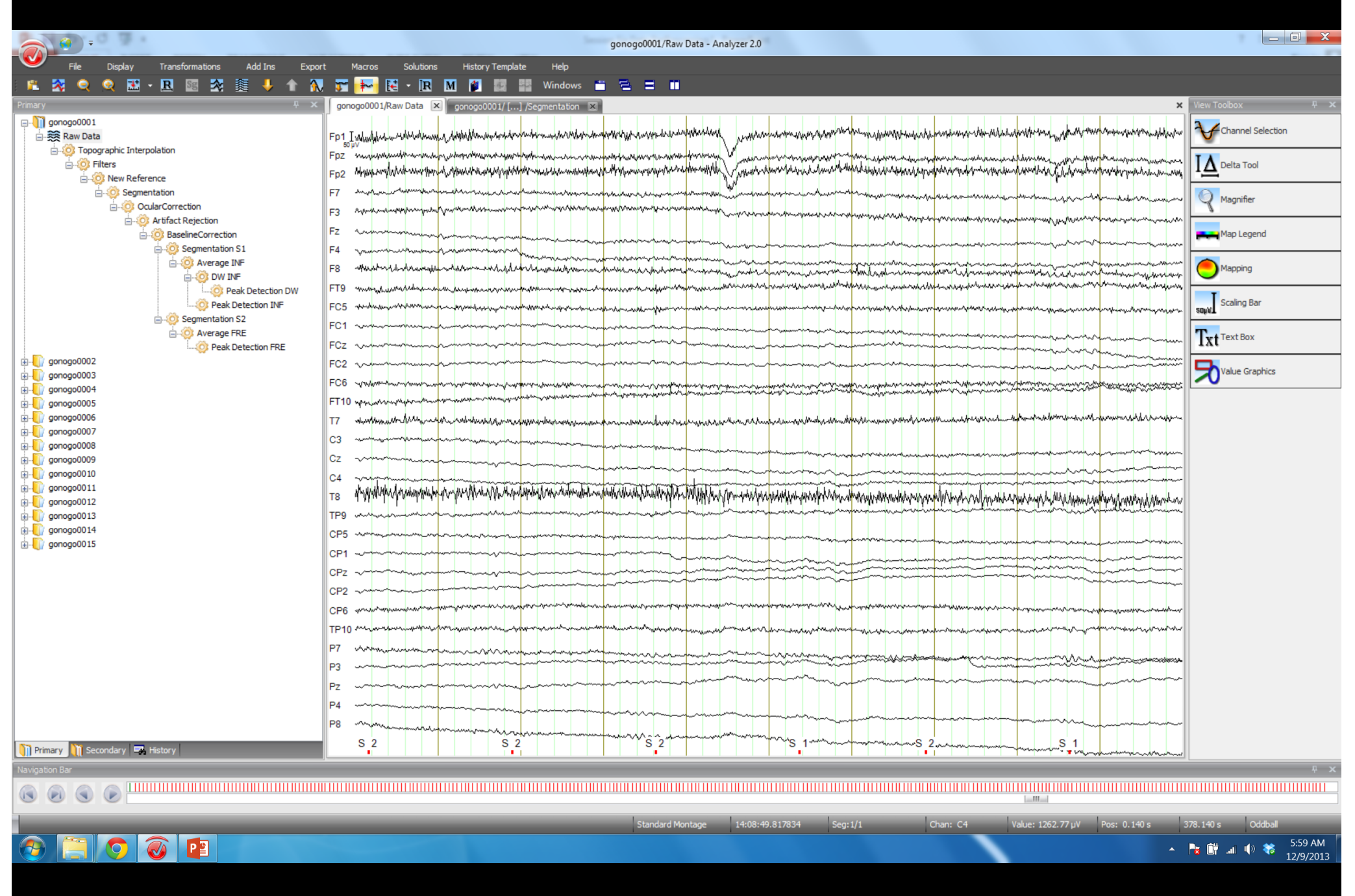

#### Continuous Data

#### $\left(\frac{1}{2}a\right)$  ,  $\left(\frac{1}{2}a\right)$ gonogo0001/Raw Data/Topographic Interpolation/Filters/New Reference/Segmentation - Analyzer 2.0 File Display Transfo Add Ins Export Macros Solutions **History Template** Help 200  $\mathbf{E} \cdot \mathbf{E}$ 蓬  $\bullet$ **N 了 ~ 起 · 困 困 間 間 間** Windows 을 **단** 금 ■ 胤 ♠ gonogo0001/Raw Data X | gonogo0001/ [...] /Segmentation X  $\boldsymbol{\times}$  $\Box$  gonogo0001 Channel Selection FCz<br>| µV **B. 突 Raw Data Co** Topographic Interpolation  $-80-$ **D** Filters  $\Delta$  Delta Tool **D** New Reference **C** Segmentation  $\mathsf{Q}$ Magnifier **OcularCorrection**  $-60-$ **O** Artifact Rejection Map Legend BaselineCorrection Segmentation S1 **D** Average INF Mapping  $-40$ **OF DWINE** O Peak Detection DW sould Scaling Bar **O** Peak Detection INF **C** Segmentation S2  $-20$ **C** Average FRE Txt Text Box Peak Detection FRE gonogo0002 Value Graphics E gonogo0003 in gonogo0004  $\circ$ **E** gonogo0005 **E** gonogo0006 **E** gonogo0007 **E** gonogo0008 20 **E**conography district  $\mathbb{E}$  gonogo0010  $\mathbb{E}$  gonogo0011  $\mathbb{E}$  gonogo0012  $40 \mathbb{H}$  gonogo0013  $\mathbf{F}$  gonogo0014  $\frac{1}{2}$  gonogo0015  $60 80 100 S<sub>2</sub>$  $-200$  $-100$  $\dot{\mathbf{o}}$  $100$ 200 300 400 500  $ms$ **The Primary Condensity** Principle Secondary **Primary**  $\odot$  . The common contract and a common contract and a common contract and a common contract and a common contract and common contract and  $\circ$  $\left( \frac{1}{2} \right)$ Standard Montage Pos: 0.572 s  $\boxed{0.772 \text{ s}}$ Oddball 14:02:33.857834 Seg: 1/300 Chan: FCz  $\circ$   $\circ$   $\circ$  $\leftarrow$   $\frac{1}{2}$   $\frac{1}{2}$   $\frac{1}{2}$   $\frac{1}{2}$   $\frac{1}{2}$   $\frac{1}{2}$   $\frac{5:57 \text{ AM}}{12/9/2013}$  $\bigcirc$

Segmented Data

# Segmentation (Epochs)

Essentially, identifying a window of a given trial length

Considerations

- is the baseline common
- how large of a baseline
- how long of a window (ideally as short as possible but depends on ICA and or FFT analysis)
- other considerations

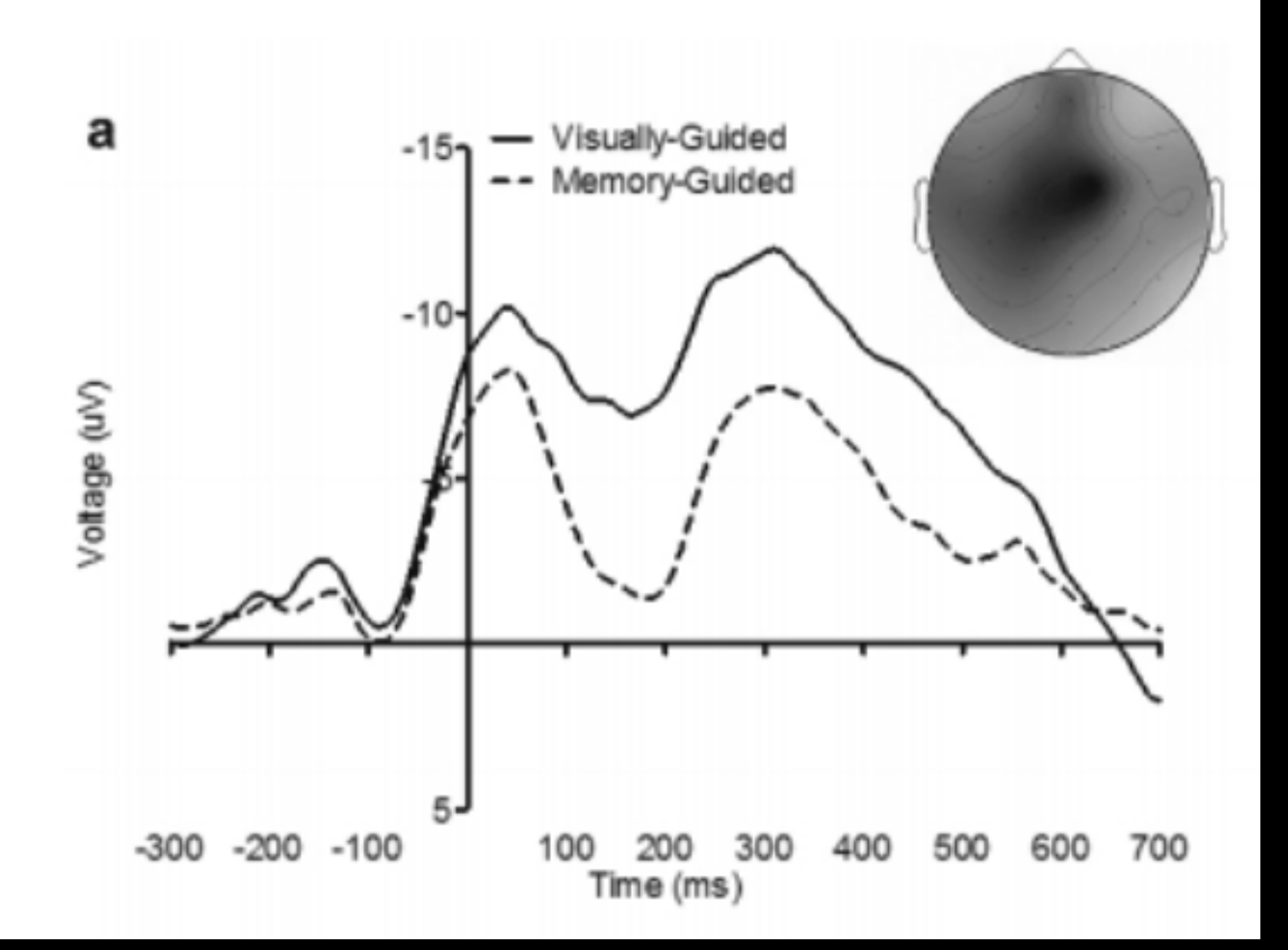

#### Segmentation Demos

## DC Detrend (optional)

#### DC Detrend

Removes a continuous DC slope from each segment.

Note, this step, if used, should be done before ocular correction.

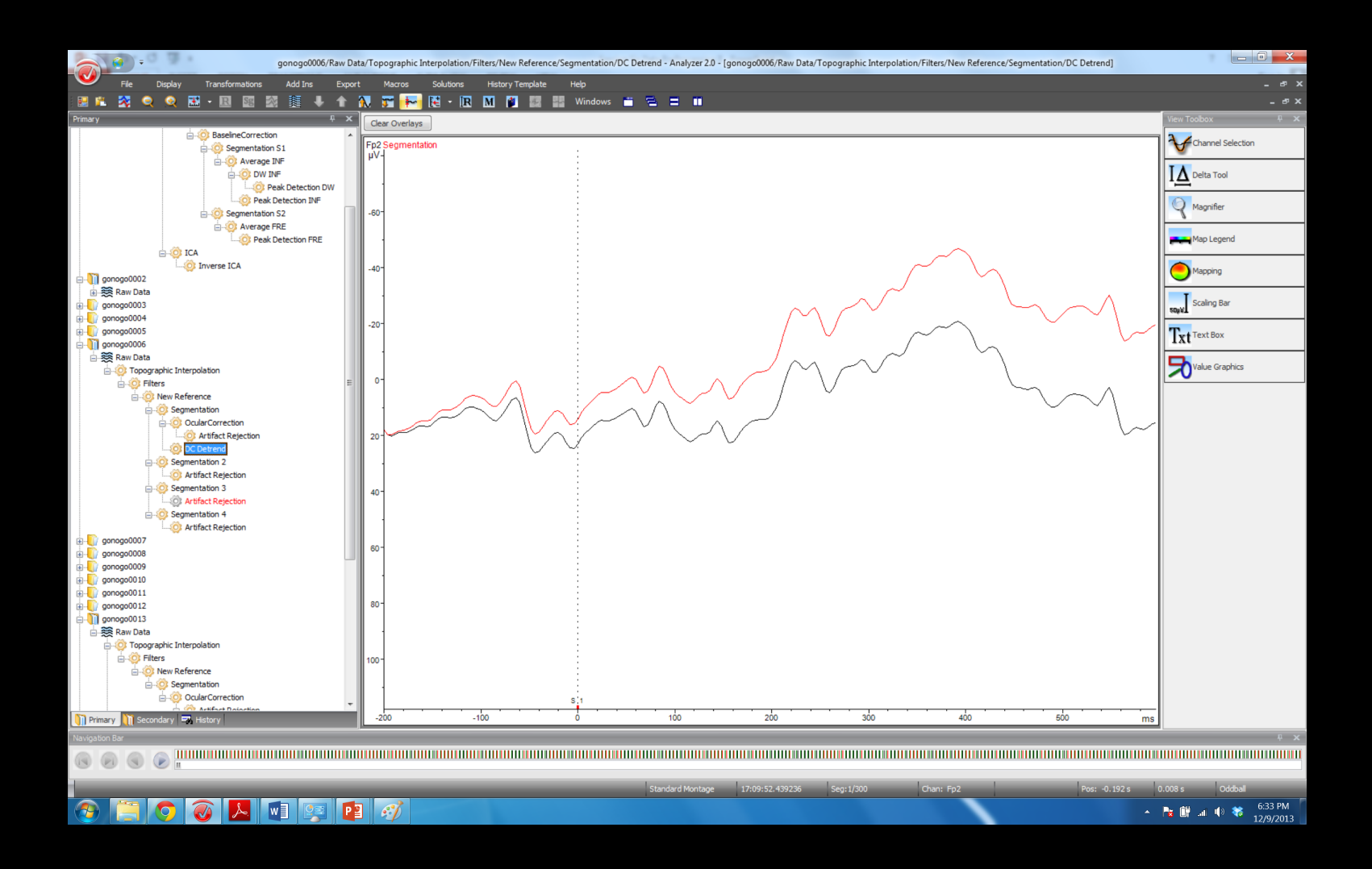

#### **DC Detrend Demo**

Ocular Correction (Tomorrow)

# Channel Interpolation

#### Channel Interpolation

Essentially, you replace a channel with data from the surrounding channels.

Given the propagation of the EEG signal this is not a bad idea in principle.

Can be done via a variety of methods – most typically as an average of the surrounding channels or using a method based on spherical splines.

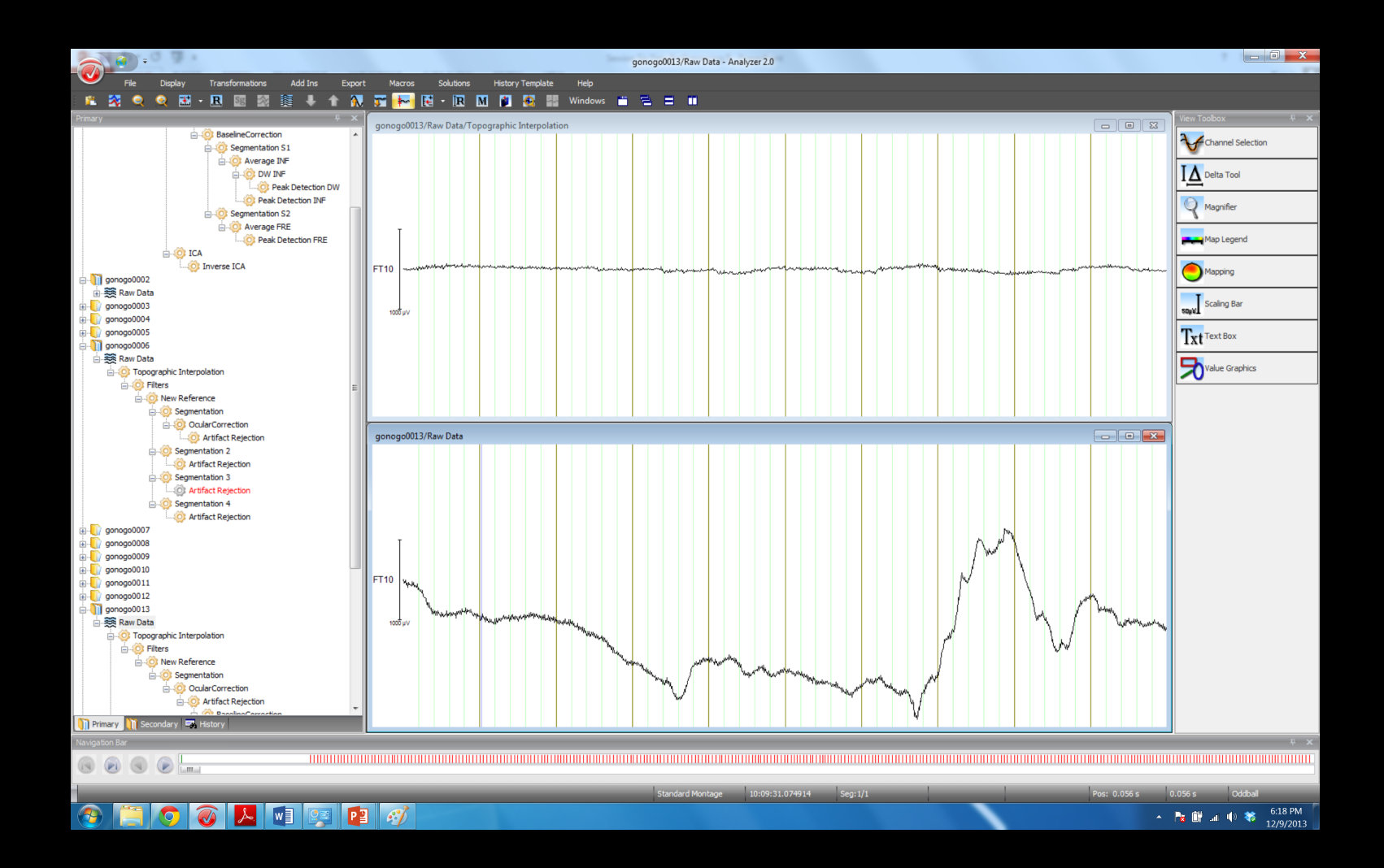

#### Channel Interpolation

Never interpolate:

- 1. Your channel of interest(s)
- 2. Reference channels
- 3. EOG channels
- 4. Too many channels

Always visually verify the interpolation looks reasonable.

Do not be afraid to throw out bad data!

## Channel Interpolation Demos

#### Baseline Correction

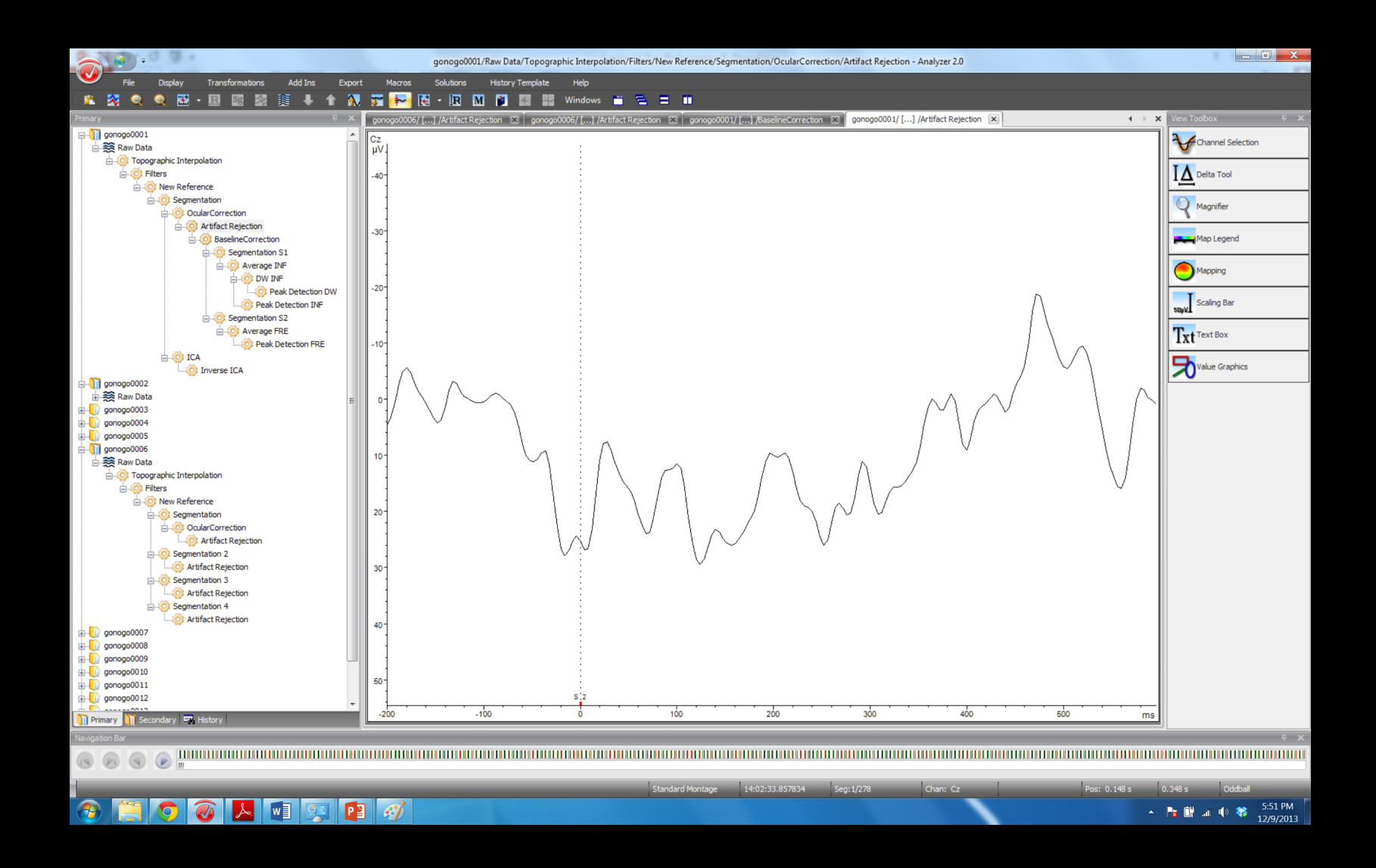

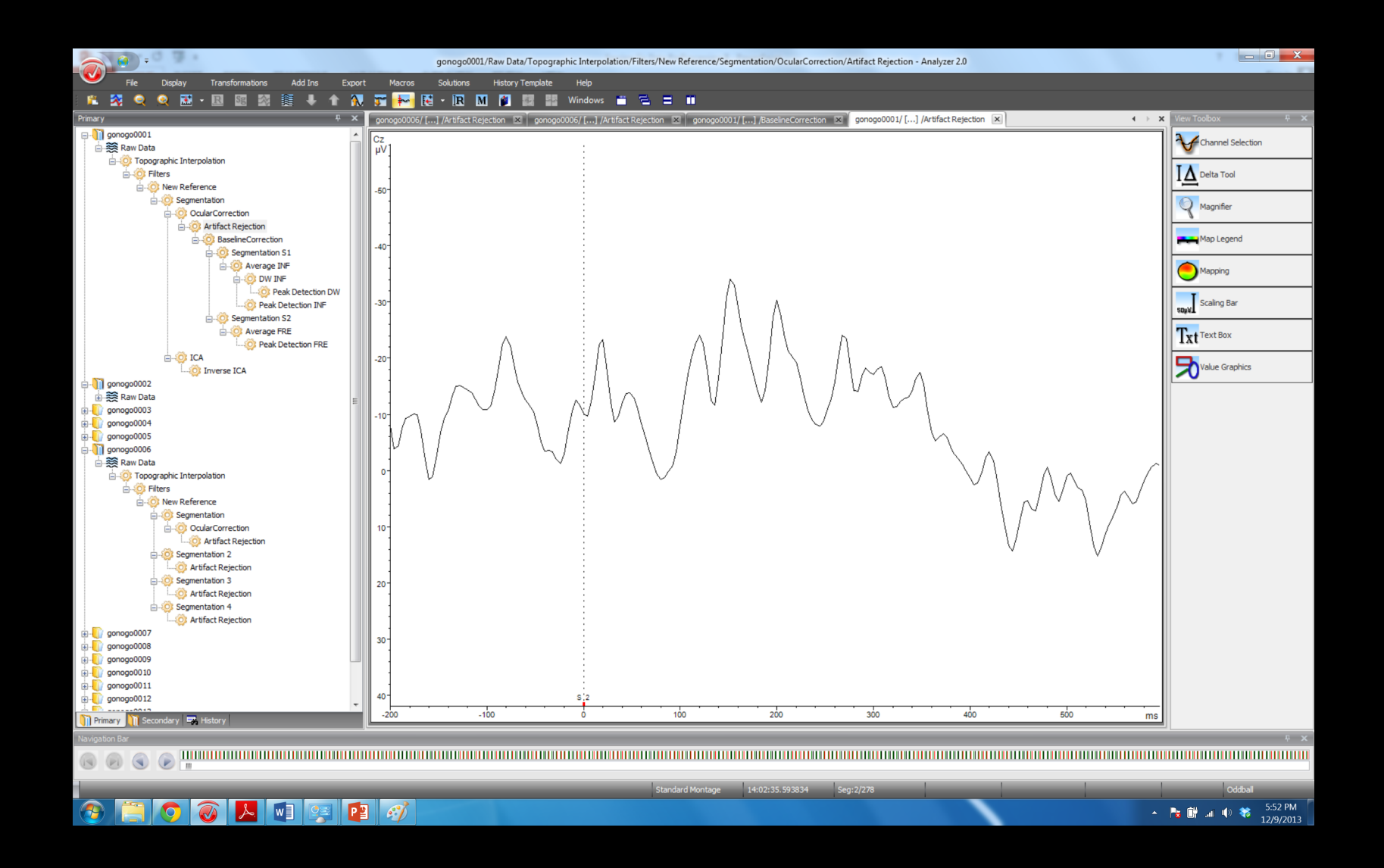

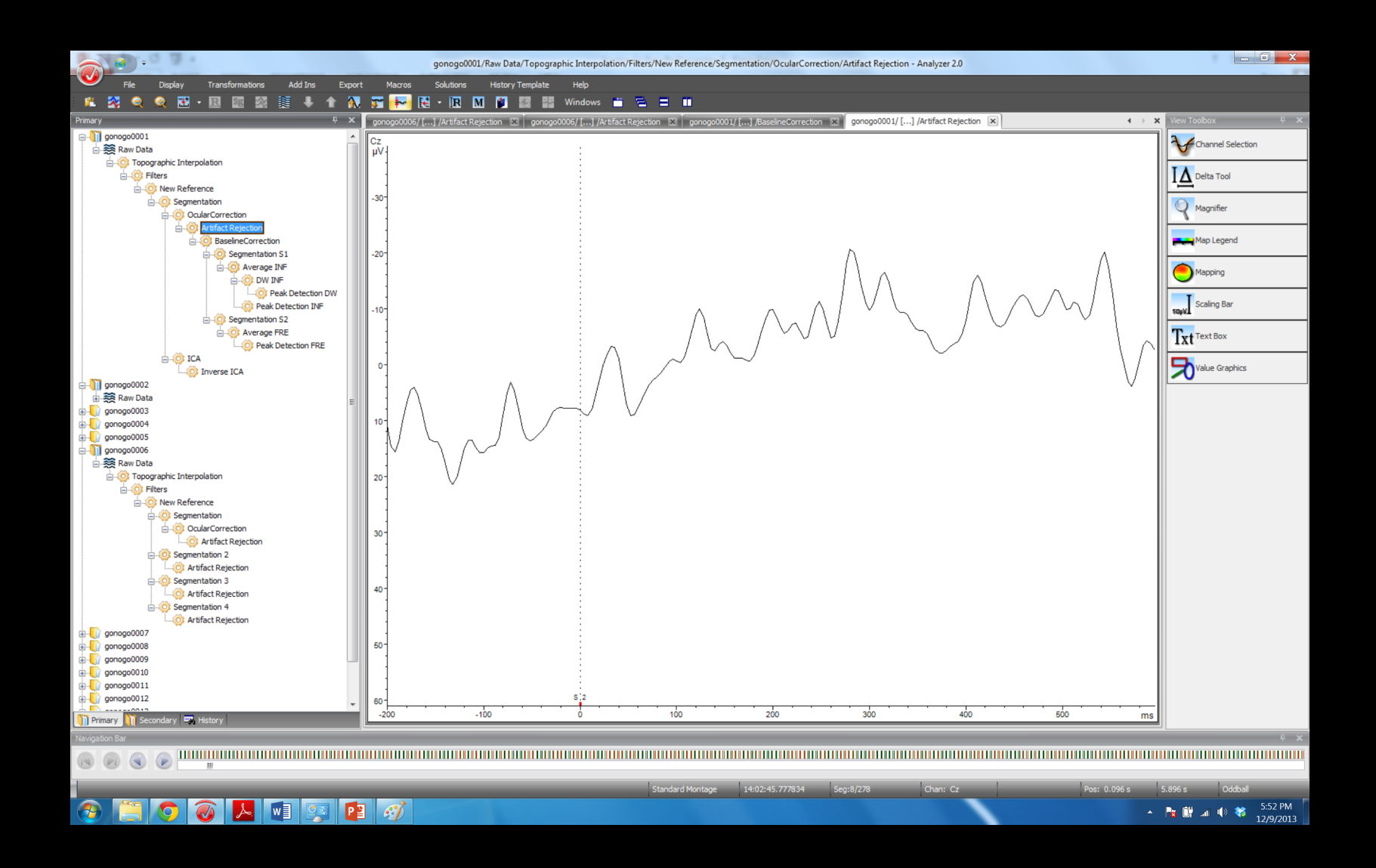

#### Baseline Correction

Perhaps the easiest step to understand mathematically.

For each segment, the mean voltage is taken for the baseline period (e.g., -200 to 0 ms) and that is subtracted from every time point.

This is done separately for each segment for each channel.

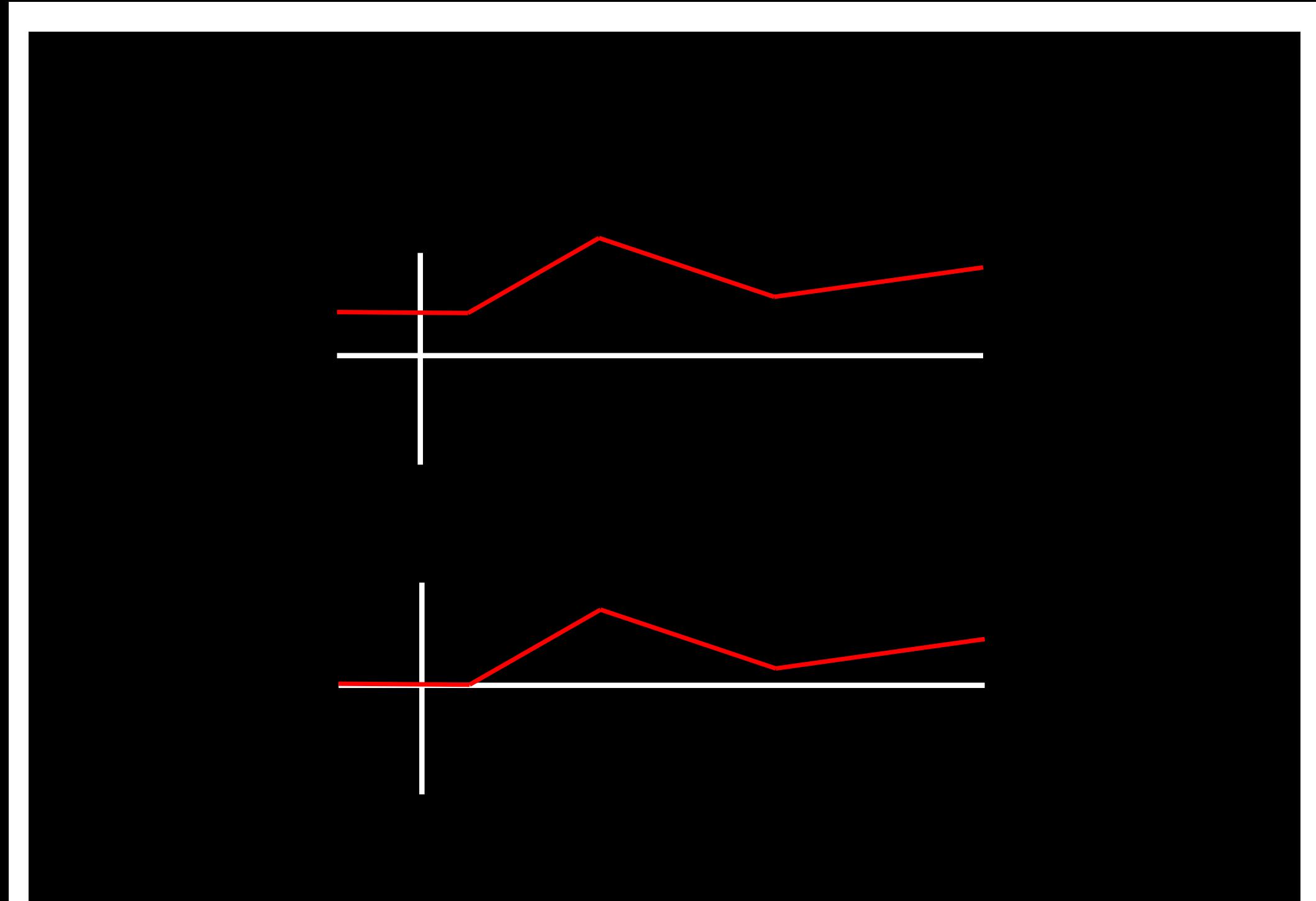

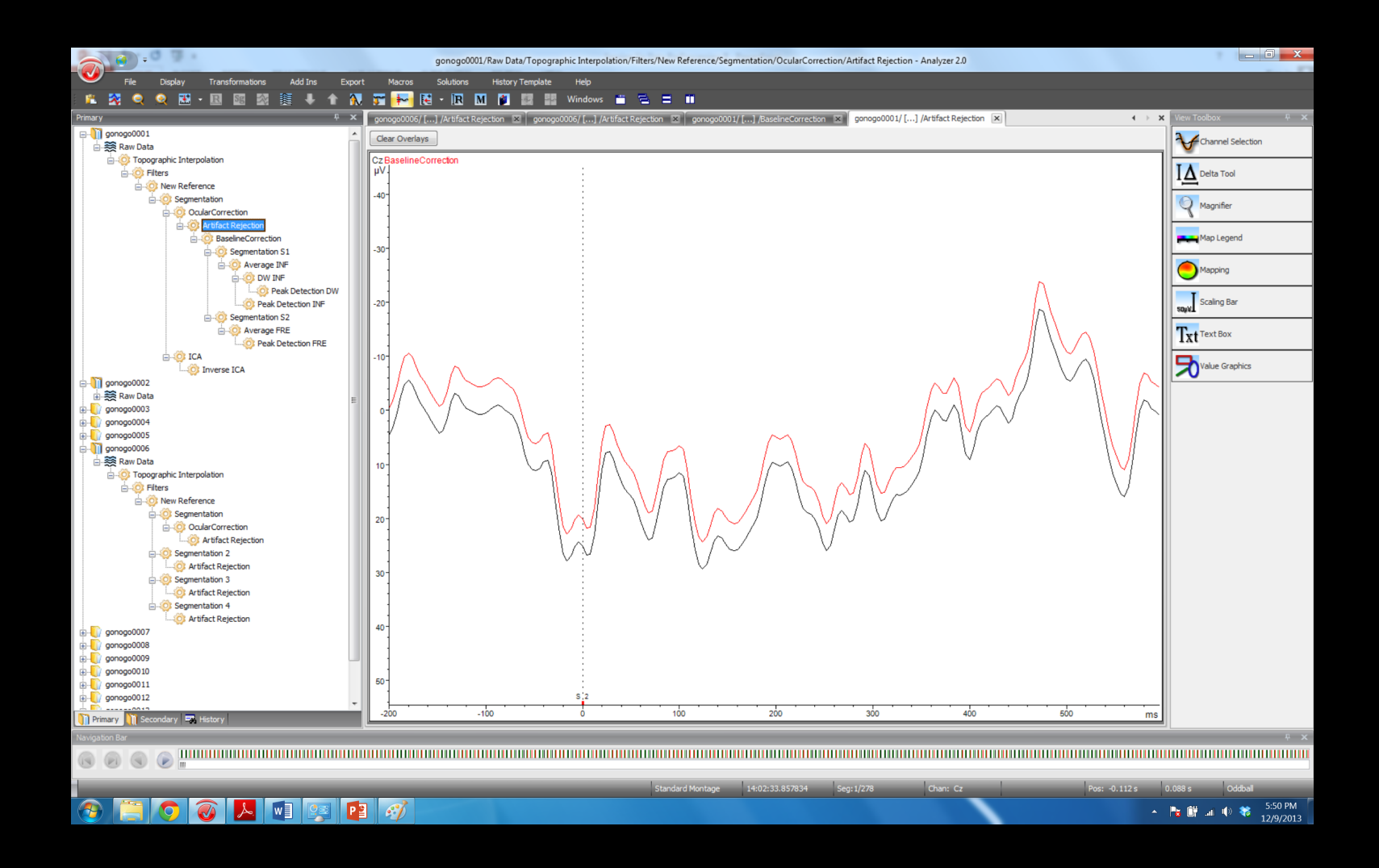

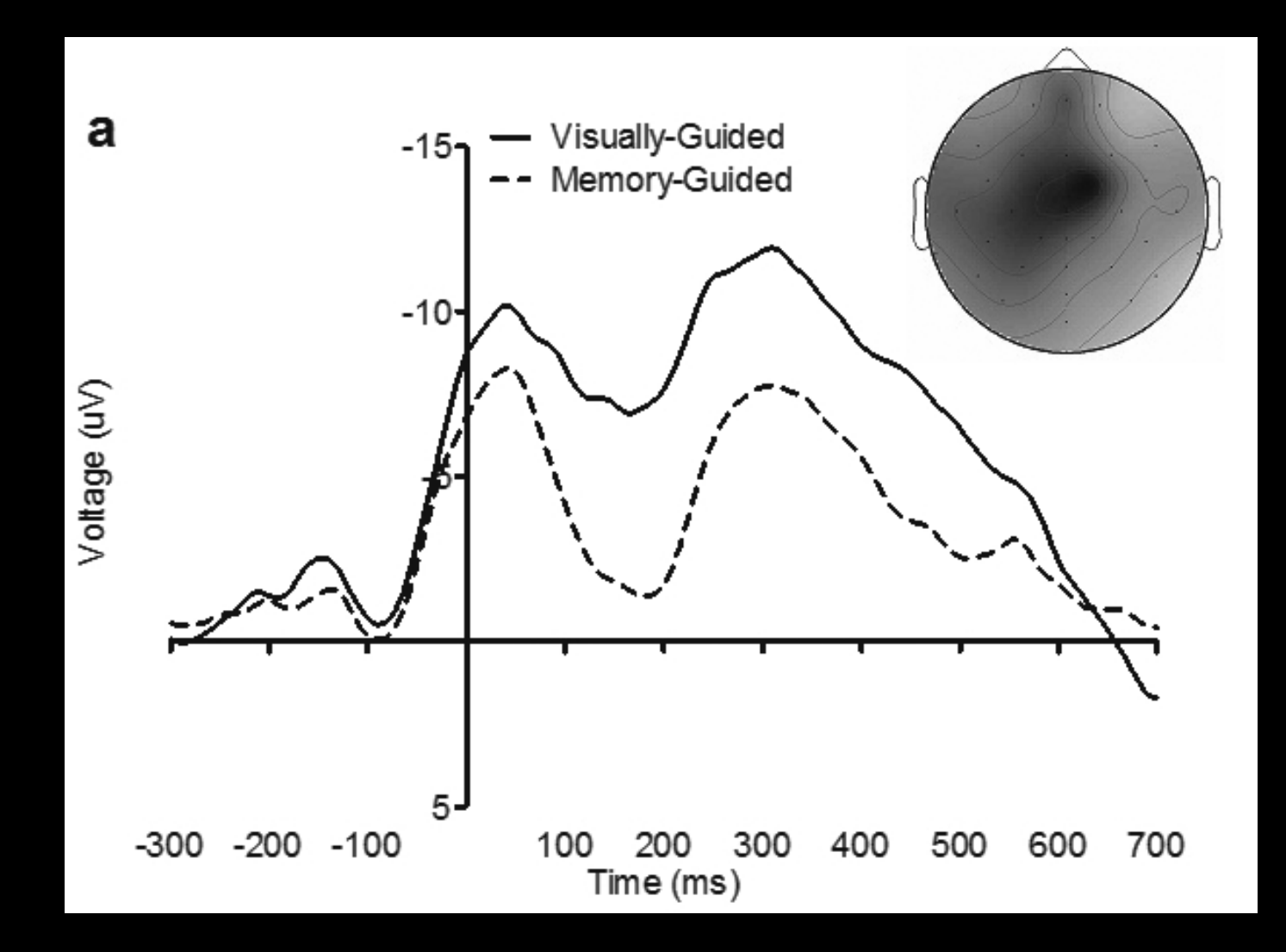

observed for target displacement, nor was an interaction between  $\alpha$  interaction between experimental  $\alpha$ 

#### Baseline Correction Demos

# Artifact Rejection

#### Artifact Rejection

The idea in principle is very simple… use some form of criteria to identify artifacts and then remove those trials from a data set.

You can mark artifacts manually or automatically. I would recommend automatically to avoid introducing bias.

With that said, in some instances gross artifacts should be marked manually (for ICA).
Criterion 1: Gradient

Essentially, the difference between any two sequential points in time.

Typically, a value of 10 uV/ms is enough to catch "bad data" and not lose any "good data".

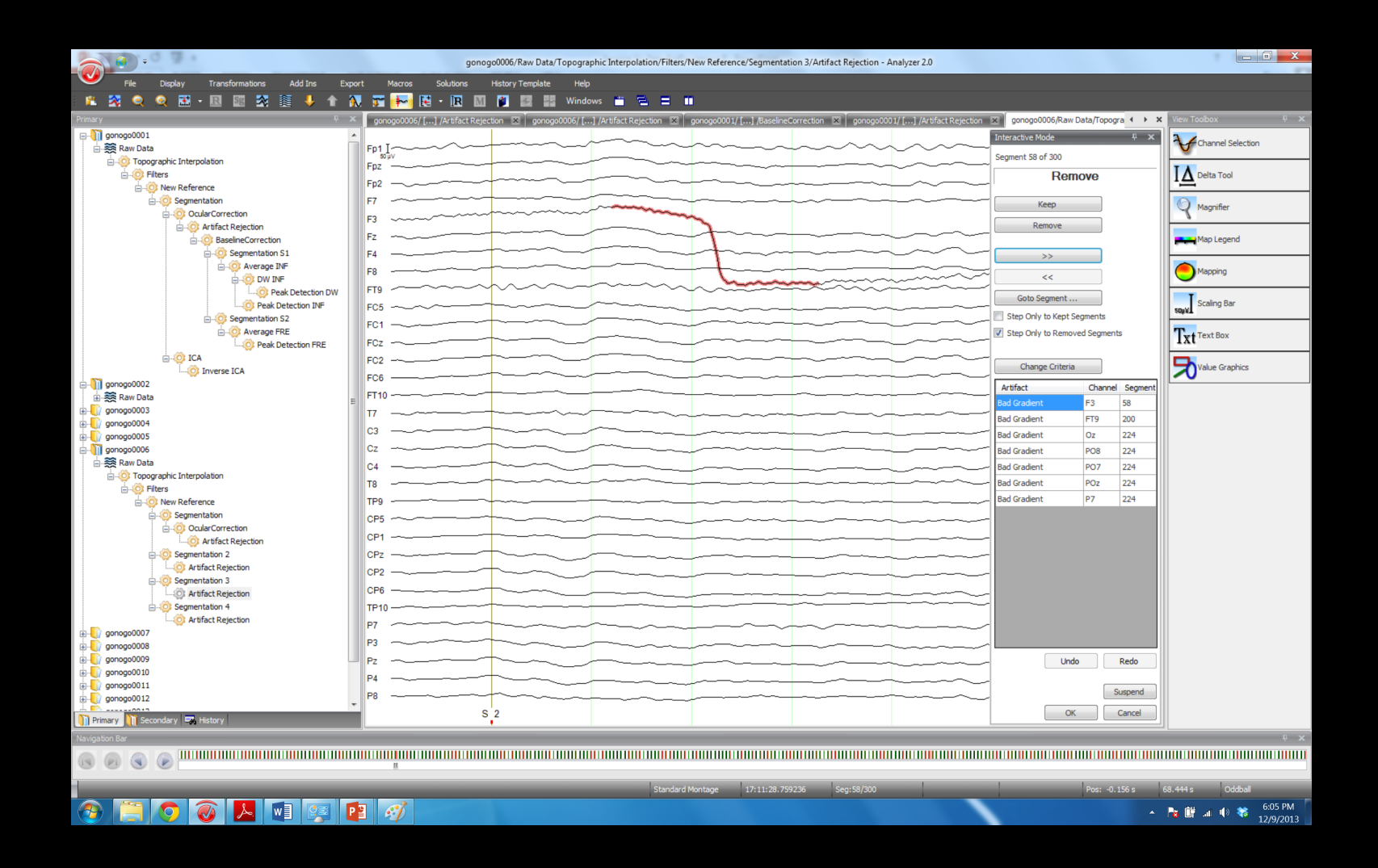

Criterion 2: Max Min

Essentially, the difference between the maximum and minimum voltage in a segment,

Typically, a value of 100 uV/ms is enough to catch "bad data" and not lose any "good data".

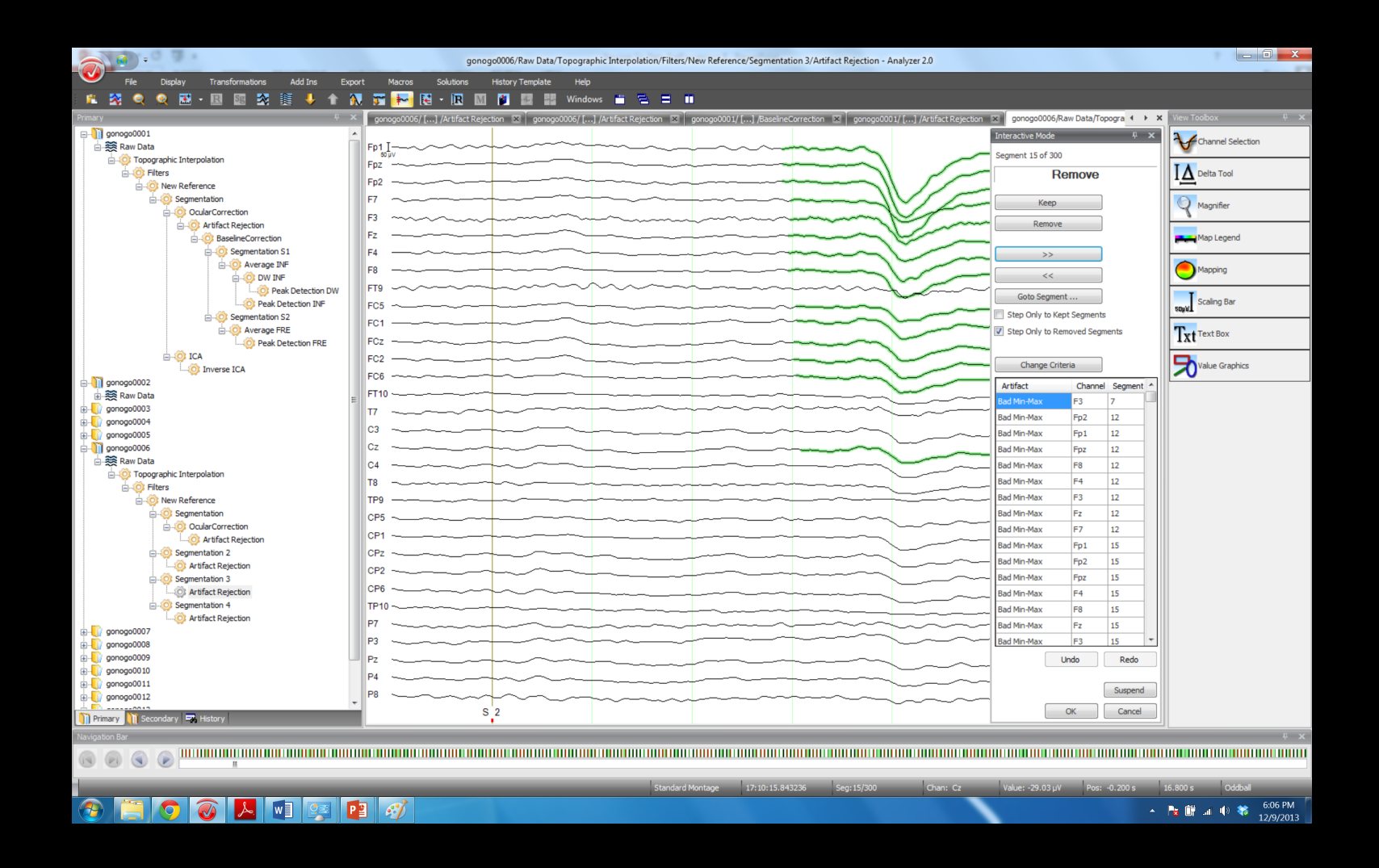

Criterion 3: Amplitude

Essentially, the absolute maximum or minimum voltage that is acceptable

There is no need to use this if you use max min and gradient criteria.

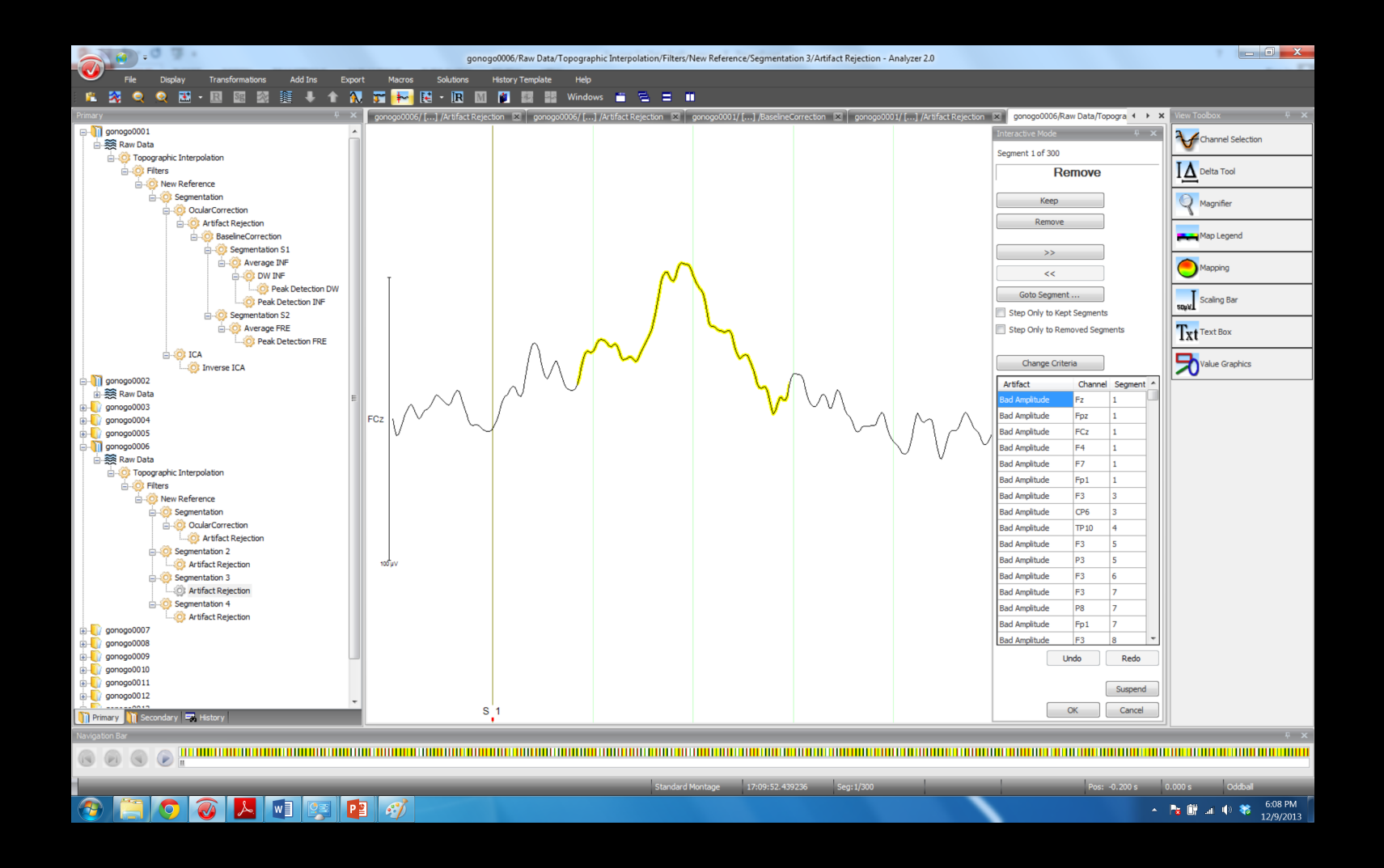

Criterion 4: Low Activity

Essentially this looks for segments where the deviation in voltage is below a certain range, say 0.5 uV over 800 ms.

This is essentially a check for a flat channel.

Re-referencing will distort flat channels so this is effectively useless.

Some thoughts…

- 1. It is important to keep track of the number of artifacts by condition to look for systematic differences.
- 2. Make sure you eyeball what is being thrown away.
- 3. Use the most conservative artifact criteria as possible.

And this finally, might be the information needed to remove channels and interpolate them. So... Back to the start if you need to...

# Artifact Rejection Demos

# Participant Averages

#### Participant Averages

A lot of the analysis we have done has been automated, or at least has the potential to be automated.

Before you generate a participant average you should always take a visual inspection of the segments going into the average for anything "weird" and potential remove these segments from analysis.

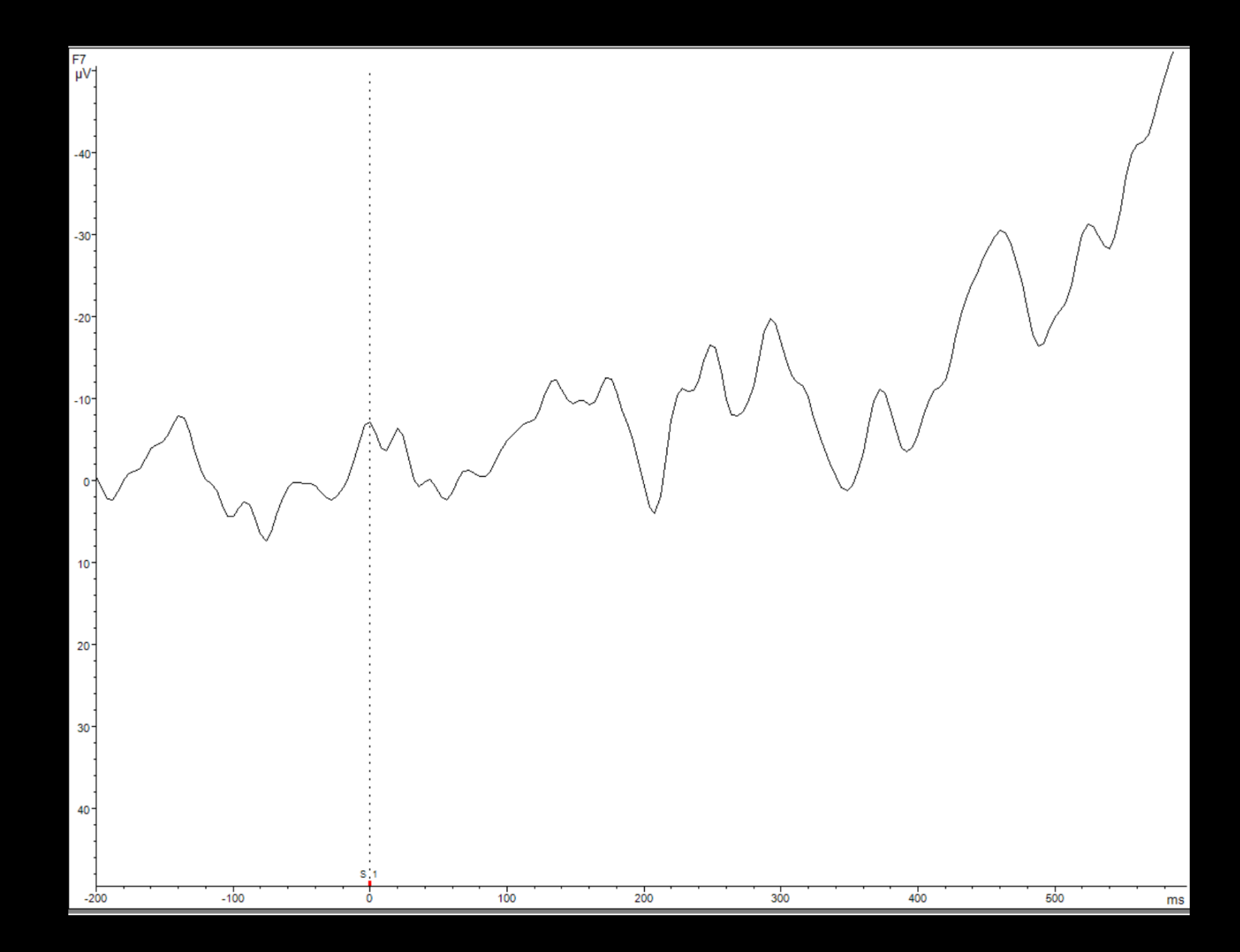

#### Participant Averages

A lot of the analysis we have done has been automated, or at least has the potential to be automated.

Before you generate a participant average you should always take a visual inspection of the segments going into the average for anything "weird" and potential remove these segments from analysis.

#### When done however…

You will have an average waveform, or ERP, for each participant for each experimental condition.

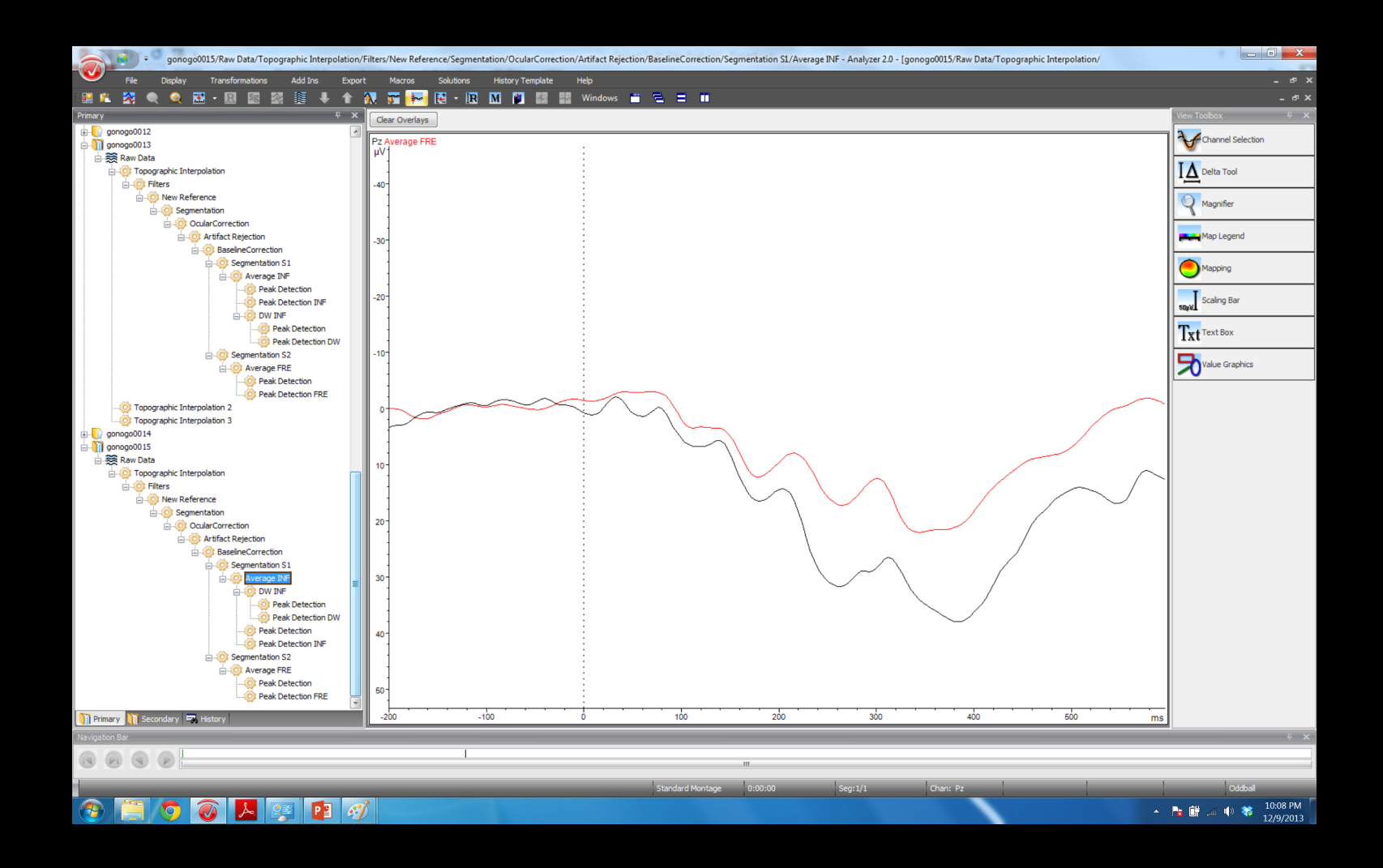

### Participant Average Demos

Most of these steps are linear – they can be interchanged.

For instance, if you are using gradient and maxmin criteria for artifact rejection then it does not matter if it comes before or after baseline correction.

There are some exceptions…

Rereference

Always reference on continuous data as soon as possible.

Filtering

Always filter continuous data to avoid edge artifacts.

DC Detrend

Must be done before ocular correction.

Ocular Correction

Should be done as early as possible after segmentation and before artifact rejection.

Channel Interpolation

Always interpolate bad channels after ocular correction but before artifact rejection.

# Difference Waveforms